## МІНІСТЕРСТВО ОСВІТИ І НАУКИ УКРАЇНИ НАЦІОНАЛЬНИЙ АВІАЦІЙНИЙ УНІВЕРСИТЕТ ФАКУЛЬТЕТ КІБЕРБЕЗПЕКИ, КОМП'ЮТЕРНОЇ ТА ПРОГРАМНОЇ ІНЖЕНЕРІЇ КАФЕДРА КОМП'ЮТЕРНИХ ІНФОРМАЦІЙНИХ ТЕХНОЛОГІЙ

ДОПУСТИТИ ДО ЗАХИСТУ Завідувач випускової кафедри \_\_\_\_\_\_\_\_\_\_\_\_Аліна Савченко

«\_\_\_\_\_\_»\_\_\_\_\_\_\_\_\_\_\_\_2022 р.

# **ДИПЛОМНИЙ ПРОЕКТ (ПОЯСНЮВАЛЬНА ЗАПИСКА)**

ВИПУСКНИКА ОСВІТНЬОГО СТУПЕНЯ БАКАЛАВРА

# ЗА СПЕЦІАЛЬНІСТЮ

# 122 «КОМП'ЮТЕРНІ НАУКИ»

**Тема: «Web-застосунок для відеодзвінків»**

Виконавець: Макарчук Ігор Русланович

Керівник: к.т.н. доц. Боровик Володимир Миколайович

Нормоконтролер: к.т.н. доц. Боровик Володимир Миколайович

КИЇВ 2022

# НАЦІОНАЛЬНИЙ АВІАЦІЙНИЙ УНІВЕРСИТЕТ

Факультет *кібербезпеки, комп'ютерної та програмної інженерії*  Кафедра *Комп'ютерних інформаційних технологій* Спеціальність *122 «Комп'ютерні науки»*  Освітньо-професійна програма *«Інформаційні технології проектування»*

> ЗАТВЕРДЖУЮ Завідувач кафедри \_\_\_\_\_\_\_\_\_Аліна Савченко  $\rightarrow$  2022 р.

#### **ЗАВДАННЯ**

#### **на виконання дипломного проекту**

студента: *Макарчука Ігоря Руслановича*

1. Тема дипломного проекту *«Web-застосунок для відеодзвінків»*

затверджена наказом ректора від «29» 04 2022 р.  $\mathcal{N}_2$ 454/ст

2. Термін виконання проекту: з 09.05.2022 по 19.06.2022р.

3. Вихідні дані до проекту: Web-застосунок для відеодзвінків.

4. Зміст пояснювальної записки: вступ, аналітичний огляд і постановка завдання,

розробка та опис програмного рішення, висновки.

Розділ 1. АНАЛІЗ ПРЕДМЕТНОЇ ОБЛАСТІ

Розділ 2. ВИБІР ТА ОБГРУНТУВАННЯ ПРОГРАМНИХ ТА АПАРАТНИХ ЗАСОБІВ РЕЛІЗАЦІЇ

Розділ 3. РЕАЛІЗАЦІЯ РЕЗУЛЬТАТІВ В ПРОГРАМНОМУ СЕРЕДОВИЩІ

5. Перелік обов'язкового графічного (ілюстративного) матеріалу:

*Слайди презентації засобами MS Power Point: 1.Вступ, 2.Мета та завдання, 3.Актуальність, 4.Вибір технологій, 5. Порівняння з аналогами, 6. Приклад роботи, 7.Плани розвитку додатку , 8. Висновок*

# 6. Календарний план-графік

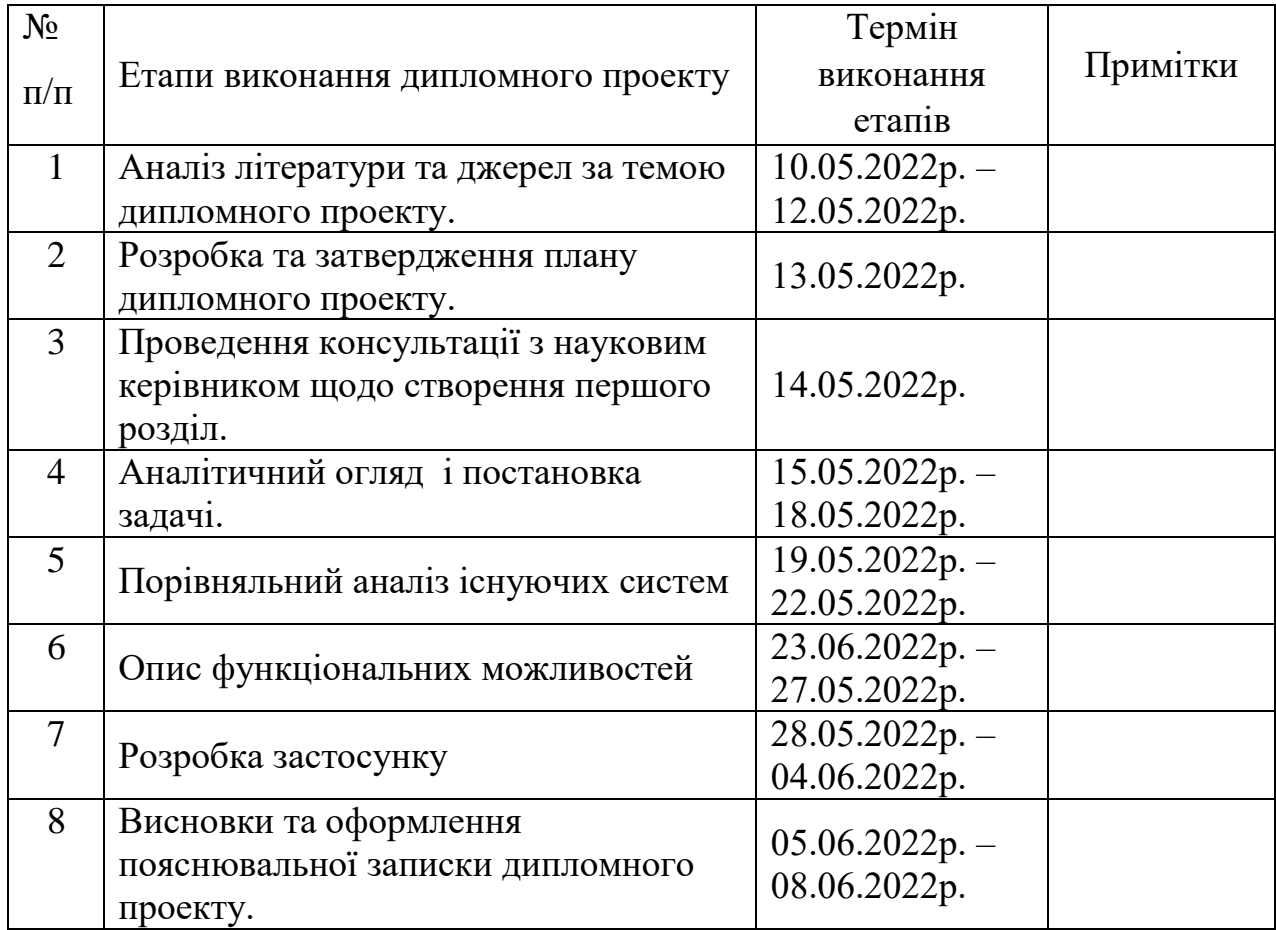

7. Дата видачі завдання: 09 травня 2022 р.

Керівник дипломного проекту \_\_\_\_\_\_\_\_\_\_\_ Боровик Володимир Миколайович

(підпис керівника) (П.І.Б.)

Завдання прийняв до виконання \_\_\_\_\_\_\_\_\_\_ Макарчук Ігор Русланович

(підпис випускника) (П.І.Б.)

#### **РЕФЕРАТ**

Пояснювальна записка до дипломного проекту «Web-застосунок для відеодзвінків» містить: 53 сторінки, 13 рисунків, 46 літературних джерел.

# WEBRTC, СИСТЕМА ВІДЕОКОНФЕРЕНЦІЙ, ВІДЕОПОТІК, GOOGLE, БАЗИ ДАНИХ, GOOGLE AUTHENTICATION

**Об'єкт дослідження** – Технології створення застосунків для відеодзвінків

**Мета дипломного проекту** – розробка веб застосунку для відеодзвінків

**Предмет дослідження**– технологія WebRTC. У ході розробки системи відеоконференцій пройшли етапи проектування системи та програмної реалізації її прототипу з використанням даної технології.

**Отримані результати та їх новизна**: У аналогових сервісах немає можливості проводити опитування, змінювати тему користувачів та можливість бачити користувачів при використанні додаткових інструментів завдяки нап прозорому фону в мобільній версії додатку, деякі аналоги не мають можливості надсилати групові повідомлення під час дзвінка, та не мають плавної анімації

Для реалізації сформульованої мети було поставлено такі **завдання:**

- 1. Провести аналіз ринку та порівняти системи відеозвязку
- 2. Вибрати та вивчити технології та методи розробки
- 3. Розробити та описати функціональні вимоги до застосунку
- 4. Реалізувати обрані рішення у вигляді функціоналу в застосунку
- 5. Реалізувати користувацький інтерфейс
- 6. Реалізувати можливість використання додатку на мобільних, планшетних та десктопних девайсах
- 7. Провести тестування для знаходження недоліків застосунку згідно всіх розроблених вимог

В результаті виконання дипломного проекту було розроблено застосунок для відеодзвінків, протестовано.

# **ЗМІСТ**

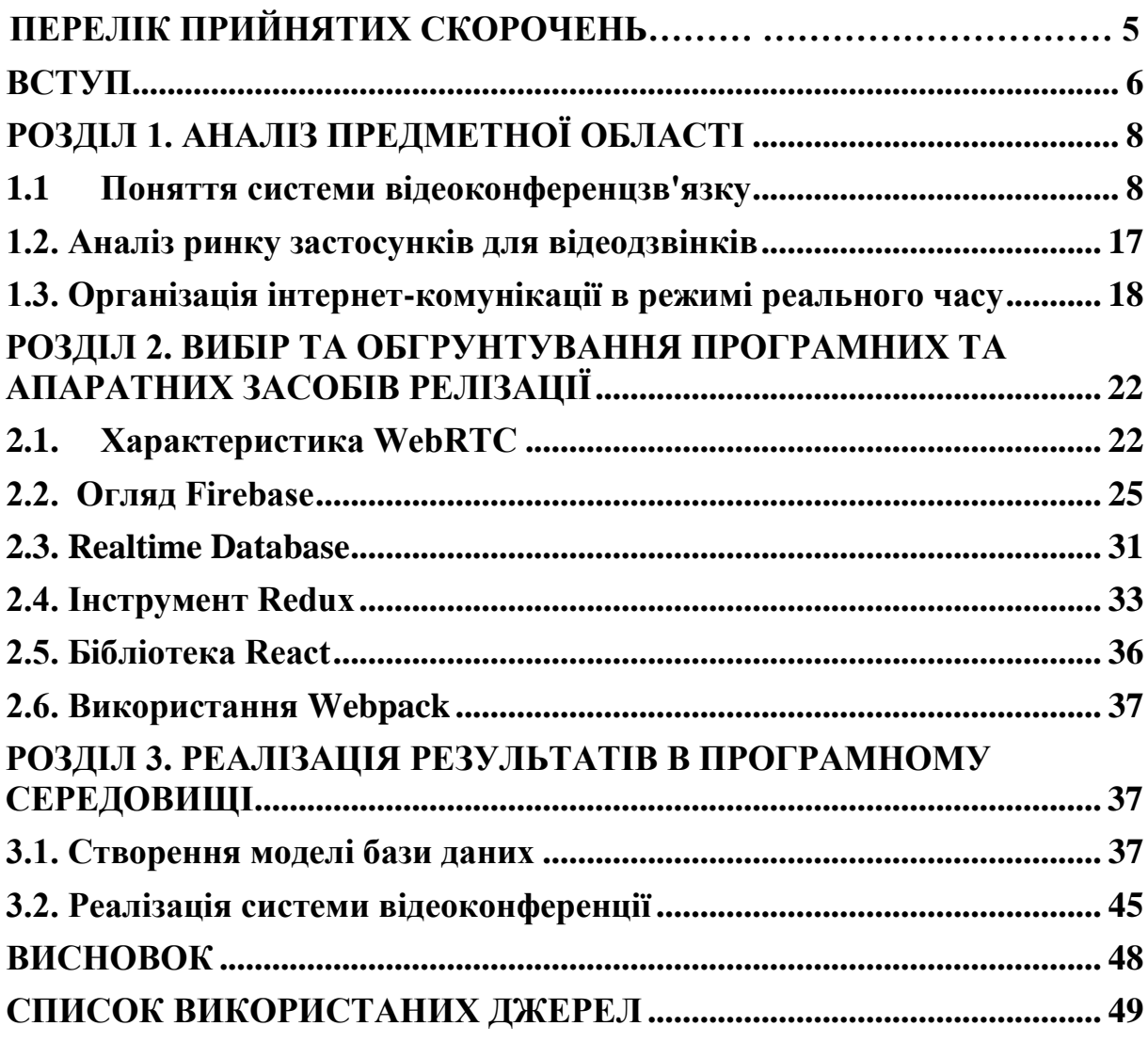

# **ПЕРЕЛІК ПРИЙНЯТИХ СКОРОЧЕНЬ**

- СКБД система управління/керування базами даних
	- БД база даних
	- ПЗ програмне забезпечення
- ККД коефіцієнт корисної дії
- КС комп'ютерна система
- ПК персональний комп'ютер
- АРУ автоматичне регулювання рівня чутливості
- ВКС система відеоконференцій
- RTC Real-Time Communications
- SPA Single Page Application

#### **ВСТУП**

<span id="page-6-0"></span>Можливість використовувати відеозвязок в наш час є великою цінністю сучасних технологій. Бізнес процеси у великих компаніях, спілкування з командою проекту, дистанційне навчання і багато інших речей де важливо бачити співбесідника чи співбесідників на відстані все це неможливо без використання технологій відеозвязку та відеоконференцій.

В цифровий час ми все більше використовуємо онлайн технології для зв'язку з різних причин. В тому числі практичних. Останні декілька років ситуація в світі підвищила і такий високий запит на софт для відеоконференцій в зв'язку з пандемією Covid19 - коли всьому цивілізованому світу довелось працювати з дому і проводити багато часу в самоізоляції. Та в час війни, коли доля роз'єднує близьких людей на тисячі кілометрі. Сьогодні неможливо уявити наше суспільство без засобів зв'язку. Це і пошта, і телефонні дзвінки, а також останнім часом все частіше люди використовують інтернет для зв'язку. Електронна пошта, форуми, соціальні мережі, всі ці сервіси дозволяють сучасному суспільству спілкуватися між собою в реальному часі, дає змогу брати участь у групі людей у діалогах.

В основному користувачі за допомогою даних сервісів надсилають один одному текстові повідомлення, а також аудіо та відео матеріали.

За різними джерелами, 80-85% інформації людина сприймає візуально, тому відеоконференцзв'язок є найважливішим джерелом передачі. У зв'язку з цим застосування відеоконференції в управлінні, медицині, дистанційному навчанні, системах безпеки та інших областях приносить величезну користь

Ця робота присвячена темі розробки та створення додатка для миттєвого встановлення відеозвязку в режимі реального часу з можливістю надсилати повідомлення, який буде зручним у використанні. Ця програма матиме можливість створювати кімнати, надсилати текстові повідомлення, демонструвати екран, створювати та проводити голосування в режимі реального

 $\overline{6}$ 

часу, а також матиме унікальний функціонал який доступний лише певним користувачам.

Звичайно, відеоконференції ніколи не замінять особистого спілкування, але вони дозволяють досягти принципово нового рівня взаємодії між людьми, часом поділеними тисячами кілометрів. Згідно з численними дослідженнями, на слух людина сприймає лише десяту частину інформації. А от у випадку, коли є можливість стежити за жестикуляцією та мімікою співрозмовника, ККД сприйняття інформації досягає 80-85%. Менеджери компаній, що використовують відеоконференції у повсякденному житті, стверджують, що системи відеоконференцій різко скорочують тимчасові та фінансові витрати фірми на наради, семінари, відрядження їхніх співробітників та консультації.

**Мета роботи:** розробка веб застосунку для відеодзвінків.

**Методи дослідження**, технічні та програмні засоби: розробка, порівняльний аналіз, синтез, абстрагування, узагальнення, обробка літературних джерел.

**Об'єкт дослідження:** Технології створення застосунків для відеодзвінків

**Предмет дослідження**– технологія WebRTC. У ході розробки системи відеоконференцій пройшли етапи проектування системи та програмної реалізації її прототипу з використанням даної технології.

**Отримані результати та їх новизна**: У аналогових сервісах немає можливості проводити опитування, змінювати тему користувачів та можливість бачити користувачів при використанні додаткових інструментів завдяки напів прозорому фону в мобільній версії додатку, деякі аналоги не мають можливості надсилати групові повідомлення під час дзвінка, та не мають плавної анімації

# **РОЗДІЛ 1 АНАЛІЗ ПРЕДМЕТНОЇ ОБЛАСТІ**

#### <span id="page-8-1"></span><span id="page-8-0"></span>**1.1 Поняття системи відеоконференцзв'язку**

За різними джерелами, 80-85% інформації людина сприймає візуально, тому відеоконференцзв'язок є найважливішим джерелом передачі. У зв'язку з цим застосування відеоконференції в управлінні, медицині, дистанційному навчанні, системах безпеки та інших областях приносить величезну користь.

Звичайно, відеоконференції ніколи не замінять особистого спілкування, але вони дозволяють досягти принципово нового рівня взаємодії між людьми, часом поділеними тисячами кілометрів. Згідно з численними дослідженнями, на слух людина сприймає лише десяту частину інформації. А от у випадку, коли є можливість стежити за жестикуляцією та мімікою співрозмовника, ККД сприйняття інформації досягає 80-85%. Менеджери компаній, що використовують відеоконференції у повсякденному житті, стверджують, що системи відеоконференцій різко скорочують тимчасові та фінансові витрати фірми на наради, семінари, відрядження їхніх співробітників та консультації.

Відеоконференцзв'язок - це технологія, яка дозволяє людям бачити і чути один одного, обмінюватися даними та спільно обробляти їх в інтерактивному режимі, використовуючи можливості звичного для всіх комп'ютера, максимально наближаючи спілкування на відстані до реального живого спілкування. Області застосування відеоконференції величезні. У зв'язку з бурхливим розвитком мережевих і комунікаційних технологій, збільшеною продуктивністю комп'ютерів, і, з необхідністю обробляти дедалі більше інформації (як локальної, що є одному комп'ютері, і мережевий і міжмережевої) зросла роль устаткування й програмного забезпечення.

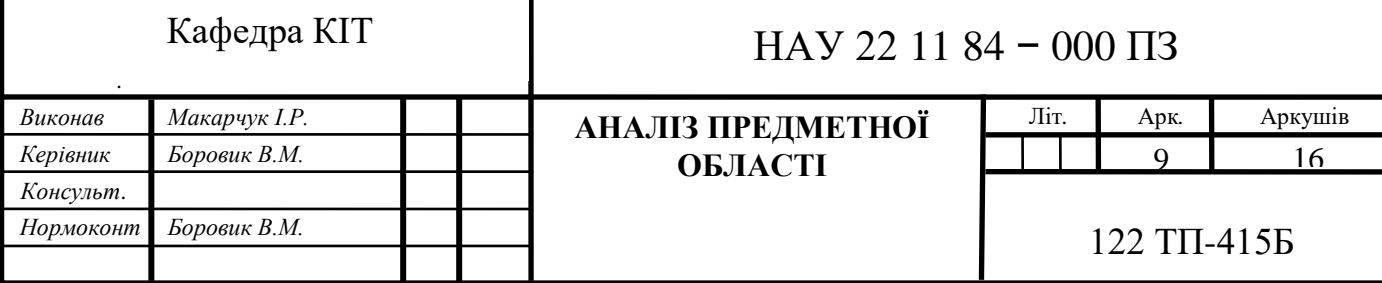

Віртуальні засоби навчання, віддалений доступ, дистанційне навчання та управління, а також засоби проведення відеоконференцій переживають період бурхливого розквіту та призначені для полегшення та збільшення ефективності взаємодії як людини з комп'ютером та даними, так і груп людей з комп'ютерами, об'єднаними у мережу.

Завдяки тому, що відеоконференції, надають можливість спілкування в реальному режимі, а також використання програм, що розділяються, інтерактивного обміну інформацією, їх починають розглядати не тільки як щось експериментальне, але і як часткове вирішення проблеми автоматизації діяльності і підприємства, і людини, що дає істотну перевагу по порівняно із традиційними рішеннями. Перші рішення щодо проведення відеоконференції між людьми, які перебувають на значній відстані один від одного, з'явилися у 60- 70-ті роки минулого століття. Однак тоді вони були досить дорогим задоволенням, оскільки вимагали виділених високошвидкісних ліній зв'язку, спеціально навчених операторів та обладнаного приміщення.

Сучасний комп'ютерний світ не знає просторових меж. Друзі, колеги, працівники підприємств можуть знаходитись на відстані сотень або навіть тисяч кілометрів один від одного. Тому постає питання, як найкраще організувати повноцінний контакт із ними. Особиста зустріч не завжди можлива. Часто електронна пошта не здатна вирішити всі проблеми. Телефонні переговори значно обмежені можливостями. Потрібні інструменти, здатні оперативно і якісно вирішувати такі завдання.

Сучасні рішення відеоконференцзв'язку, що мають функціональність систем високого класу і доступність простого телефону, істотно розширюють можливості телекомунікацій. Відеоконференцзв'язок дозволяє додати до засобів передачі голосу та даних обмін візуальною інформацією. Тобто ми не лише бачимо та чуємо співрозмовника, а й демонструємо йому цифрові документи, паперові копії та предмети. Даний метод групової роботи знаходить дедалі більше застосування завдяки збільшенню кількості підприємств, робочі місця співробітників яких розташовуються за місцем проживання, що сприяє

підвищенню ефективності їх роботи та суттєвої економії коштів. Зокрема виключається оренда приміщень, оплата рахунків за електроенергію, робочий час.

Системи відеоконференцзв'язку сприяють зростанню динамічності та гнучкості бізнесу, оптимізуючи управління у великих регіональних, міжрегіональних, транснаціональних компаніях та в установах державної влади. Іншими словами, застосування відеоконференцзв'язку дає людям та бізнесу такі незаперечні переваги. Збільшується продуктивність праці, економиться дорогий час, з'являється можливість швидко та ефективно розподіляти ресурси, прискорюються процеси прийняття рішень за рахунок залучення за необхідності додаткових позаштатних експертів. Знижується час на переїзди та пов'язані з ними витрати, підвищується комфортність роботи та комунікацій, усувається втома і навіть стрес працівників підприємств, що використовують . Умови виживання на конкурентному ринку вимагають від компаній високої швидкості прийняття рішень, що, зрештою, зважаючи на розвиток технологій електронних комунікацій, все частіше є основним мотивом застосування електронних систем відеоконференцій у бізнесі. Всі перераховані вище фактори сприяють зростанню споживання послуг інтерактивного спілкування та комунікацій, породжуючи попит, сприяючи тим самим підвищенню якості та кількості систем відеоконференцзв'язку у світі.

У зв'язку з бурхливим розвитком мережевих, а також комунікаційних технологій, збільшеною продуктивністю комп'ютерів, і з необхідністю обробляти все більше інформації (як локальної, так мережевої та міжмережевої) зросла роль програмного забезпечення та обладнання, що можна позначити загальною назвою "persоn to persоn ". Віддалений доступ, дистанційна освіта та управління, а також засоби проведення відеоконференцій переживають період бурхливого зростання. Несучи призначення полегшити і збільшити ефективність взаємодії як людини з комп'ютером, так і груп людей з комп'ютерами, об'єднаними в мережу.

На даний момент у світі налічується понад 250 компаній, що займаються розробкою програмного забезпечення та обладнання для відеоконференцій, незважаючи на те, що екологічна ніша вже була сформована вже близько десяти років тому. Відеоконференції надають нам можливість працювати і спілкуватися в режимі реального часу, а також використовувати програми, інтерактивного обміну інформацією, що розділяються, починають розглядати не тільки як щось експериментальне, але і як часткове вирішення проблеми автоматизації діяльності на підприємстві, що дає істотну перевагу в порівнянні з традиційними рішеннями . До кінця 1994 року у всьому світі було вже понад 100 тисяч настільних систем відеоконференцій. Варто зазначити, що збільшення встановлених систем ВКЗ здійснюється експонентно. На початку 1996 року число встановлених у світі систем КС перевищувало 400 тисяч, у тому числі понад половина США. У штатах вже ніхто не здивований тим фактом, що на візитних картках, крім номера телефону та e-mail, вказуються дані про спосіб зв'язку через ВКЗ. Віддалена діагностика людини - ще один перспективний напрямок застосування засобів КС, адже навіть перебуваючи за тисячу кілометрів від пацієнта, лікар може правильно діагностувати хворого пацієнта. Вдаючись до "віртуальної" консультації висококласних фахівців, присутність яких у даному місці не є можливою, хворий може отримати рекомендації, які в рідкісному випадку можуть, навіть врятувати йому життя. За аналогією з лікарями, група технічних фахівців може проводити діагностування поломок технічного обладнання, не несучи витрат на поїздку до місця поломки. Таку практику ввели на багатьох підприємствах, що займаються гарантійним обслуговуванням складної техніки для виробництв. Широкими кроками крокує практика здобуття освіти через інтернет, вона дозволяє не просто побачити і прослухати лекцію відомого викладача, але здійснити інтерактивне спілкування з ним за допомогою відеоконференції.

Традиційно відеоконференції характеризувались як комбінація відео та звуку, а також технології роботи з мережами зв'язку для взаємодії в режимі реального часу та часто використовувалися робочими групами, які збиралися в

певному місці (як правило, у залі засідань, оснащений спеціалізованим обладнанням), щоб зв'язатися з іншими групами людей. Вартість систем відеоконференцій, що використовуються для цього, була дуже великою через необхідність використання орендованих каналів зв'язку та дорогого якісного обладнання. Так само завжди існували проблеми з передачею інформації, а також її спотворенням, тим більше що технічні та програмні засоби, що були тоді, на жаль, не сприяли популяризації і, відповідно, поширенню систем відеоконференцзв'язку. [6]

Подальшим розвитком системи дистанційного пересилання повідомлень, що забезпечує виконання функцій електронної пошти, стало створення інструментального середовища, що реалізує відеоконференцзв'язок. Цей інструментарій дозволяє здійснити інформаційну технологію проведення дистанційних відеоконференцій.

Відеоконференцзв'язок - це технологія, яка дозволяє користувачам бачити та чути один одного, обмінюватися даними та спільно обробляти їх в інтерактивному режимі, використовуючи можливості звичного для всіх комп'ютера, максимально наближаючи діалог на відстані до реального живого спілкування. Області застосування відеоконференції величезні. На сьогоднішній день практично не залишилося сфери життєдіяльності, в якій не використовують відеоконференцзв'язок.

У зв'язку з бурхливим розвитком мережевих та комунікаційних технологій, збільшеною продуктивністю комп'ютерів, і, відповідно, з необхідністю обробляти все зростаючу кількість інформації (як локальної, що знаходиться на одному комп'ютері, так і мережевий та міжмережевий) зросла роль обладнання та програмного забезпечення. Віртуальні засоби навчання, віддалений доступ, дистанційне навчання та управління, а також засоби проведення відеоконференцій переживають період бурхливого розквіту та призначені для полегшення та збільшення ефективності взаємодії як користувача з комп'ютером та даними, так і груп користувачів з комп'ютерами, об'єднаними в інформаційнообчислювальну мережу.

Завдяки тому, що відеоконференції, надають можливість спілкування в реальному режимі часу, а також використання програм, що розділяються, інтерактивного обміну інформацією, їх починають розглядати не лише як щось експериментальне, а й як часткове вирішення проблеми автоматизації діяльності користувачів та суб'єктів господарювання, що дає істотну перевагу порівняно з традиційними рішеннями [1].

Перші рішення щодо проведення відеоконференцій між користувачами, що знаходяться на значній відстані один від одного, з'явилися ще в 70-ті роки минулого століття. Однак тоді вони були досить дорогими, оскільки вимагали виділених високошвидкісних ліній зв'язку, спеціально навчених операторів та обладнаного приміщення.

Сьогодні працювати із засобами відеоконференцзв'язку персонального чи групового рівня не набагато складніше, ніж користуватися звичними операційними системами персональних комп'ютерів та їх додатками. Витрати на організацію відеозв'язку стали цілком доступними як великих транснаціональних компаній, так фірм середніх розмірів.

Перехід від аналогового телебачення до цифрового, досягнення в галузі стиснення відеоінформації та збільшення пропускної спроможності каналів зв'язку дозволяють сьогодні реалізувати системи відеотелефонії та відеоконференцзв'язку з високою якістю зображення та звуку.

Розвиток практики поступового впровадження засобів відеоконференцій у сферу навчання, що отримала останнім часом, дозволить не просто прослухати і побачити лекцію відомого викладача, що знаходиться в іншій півкулі, а й здійснювати інтерактивне спілкування за допомогою відеоконференцій.

Загалом відеоконференція знаходить застосування скрізь, де необхідні оперативність в аналізі ситуації та прийнятті рішень, консультація спеціаліста або спільна робота в режимі віддаленого доступу над проектами та документами тощо. Практика селекторних нарад давно та міцно утвердилася у свідомості керівників усіх рівнів структур влади.

Після з'єднання ви бачите свого співрозмовника на екрані дисплея комп'ютера так, якби він сидів навпроти вас. Не підводячись з місця, ви можете вести нормальну живу бесіду, навіть якщо опонент знаходиться на відстані тисячі кілометрів від вас. Кількість учасників розмови відеоконференції може бути два або більше, що дає змогу проводити відеонаради кількох учасників, що знаходяться у різних містах, країнах та навіть на різних континентах.

Відеоконференції значно розширюють можливості спілкування начальників та підлеглих, вироблення та прийняття спільних рішень, затвердження документів. Останнім часом низка керівників високого рангу виявили інтерес до відеоконференцзв'язку під час проведення ділових переговорів. Відеоконференції здатні суттєво знизити витрати, пов'язані з оплатою відрядження та з вимушеним відривом співробітників від роботи на час перельоту або переїзду до місця ділової зустрічі [2].

Проте аж донедавна відеоконференцзв'язку була недостатньо якісною та технічно повноцінною для того, щоб її сприймати серйозно. Зараз ситуація змінилася на краще, причому вартість навіть найскладніших рішень не перевищує 6-7 тисяч у.о., а більшість систем настільних відеоконференцій не дорожчі за 2000 у.о. Традиційно відеоконференції характеризувались як комбінація спеціалізованого звуку та відео, а також технології роботи з мережами зв'язку для взаємодії в реальному масштабі часу і часто використовувалися робочими групами, які збиралися в певному місці (зазвичай зал засідань, оснащений спеціалізованим обладнанням), щоб зв'язатися з іншими групами користувачів . Вартість засобів відеоконференцій, що використовуються для цього, була великою через необхідність застосування спеціалізованого високоякісного обладнання та дорогих орендованих каналів зв'язку.

Протягом останніх десяти років індустрія відеоконференцзв'язку демонструє стрімке зростання. Сучасне обладнання відеозв'язку забезпечує високоякісні зображення і звук, має функціональні можливості, про які кілька років тому можна було лише мріяти.

Персональні відеоконференції (або настільні) – це початковий рівень технологій ВКС. Для їх використання достатньо мати ноутбук, ПК чи смартфон. При відсутності високих вимог до відео як канал передачі даних може використовуватися низькошвидкісне з'єднання. Такий тип відеоконференцзв'язку підходить для неформального спілкування між двома особами, обміну інтерактивною інформацією, пересилання файлів за невеликих витрат часу та фінансів. Порівняно недавно, завдяки розвитку алгоритмів та технологій обробки та передачі мультимедійних даних, у настільних систем з'явилася можливість надання багатоточкової конференції, що дозволяє спілкуватися групі користувачів одночасно кожен з кожним.

Груповий відеозв'язок став доступним для звичайних користувачів: тепер не обов'язково встановлювати та застосовувати спеціалізоване, дороге обладнання, а достатньо, як правило, встановити програмний додаток на свій комп'ютер, оснащений веб-камерою. Яскравим прикладом такої програми є Skype чи Zoom. Іноді не потрібно і встановлення будь-якої спеціальної програми, конференція відкривається на сайті та доступна через інтернет-браузер. До недоліків можна віднести порівняно низьку якість відео та відсутність можливості для спілкування великої кількості учасників. Це викликано недостатньою обчислювальною потужністю більшості персональних комп'ютерів та його нездатністю з високою ефективністю обробляти великі потоки мультимедійної інформації.

Групові відеоконференції в даній класифікації мають на увазі системи, що задовольняють більш високим вимогам якості відеозображення і мають широкий набір функцій і інструментів для спільної роботи групи учасників. Використовуються для ефективного спілкування під час спільної роботи над проектом, для проведення нарад та виступів, на яких будь-які учасники не присутні особисто. Для створення студійних відеоконференцій потрібне спеціалізоване обладнання високого класу (студійні камери, звукове обладнання, сервер, шлюзи, монітори) та висока пропускна спроможність каналів зв'язку. Приклад таких відеоконференцій – телемости

#### <span id="page-16-0"></span>**1.2. Аналіз ринку застосунків для відеодзвінків**

Skype - найпоширеніший у світі месенджер із закритим протоколом. Надає можливість дзвонити на стаціонарні та мобільні телефони, приймати дзвінки. В останніх версіях цього месенджера реалізована функція "Відеодзвінок", за допомогою якої користувачі можуть розмовляти та обмінюватися повноекранним відео з Web-камер, встановлених у користувачів.

Skype - це проста, але найпопулярніша комп'ютерна програма, завдяки якій можна дзвонити та спілкуватися з іншими абонентами абсолютно безкоштовно.

Безкоштовні дзвінки, безкоштовні відеодзвінки та обмін миттєвими повідомленнями через Інтернет. А ще дуже вигідні ціни на дзвінки у будь-яку точку світу.

Skype (Скайп) у всьому світі абсолютно безкоштовно. Достатньо мати навушники та динамік для спілкування по всьому світу. А якщо ваші друзі, близькі або ділові партнери мають веб-камери, ви зможете влаштовувати безкоштовні відеоконференції.

Ви також зможете дзвонити через Skype на звичайні стаціонарні та мобільні телефони за дуже низькими тарифами (без стягнення додаткових плат за підписку на послуги або активацію).

Skype включає функції систем миттєвого обміну повідомленнями, дозволяє проводити чати за участю не двох, а 100 осіб одночасно. Skype працює на більшості платформ: Windows, Mac OS X, Linux та Pocket PC. Дзвінки, чат та пересилання файлів працює між усіма платформами. Перш ніж надіслати повідомлення в Інтернет, Skype автоматично шифрує всі дані (дзвінки, SMS, чати, файли) для того, щоб ніхто не зміг перехопити їх у мережі.

Skype не розміщує у себе жодної реклами, так що вас не турбуватимуть настирливі спливаючі вікна та банери.

TrueConf Server — вітчизняна ВКС платформа, заснована на сучасній архітектурі SVC, що масштабується, працює як у локальних мережах, так і через Інтернет. Сервер вебінарів розгортається на обладнанні компанії, що гарантує

захист персональних даних від доступу третіх осіб. Завдяки високій роздільній здатності відео (до 4К) та інструментам для спільної роботи чудово підходить для трансляцій онлайн-заходів, дистанційної освіти та віддаленої роботи.

Google Meet — сервіс миттєвого обміну повідомленнями, а також проведення відео та аудіодзвінків, випущений в 2017 році компанією Google. У браузерах, заснованих на Chromium (Google Chrome та ін.) використовується багато прихованих можливостей WebRTC, які не описані в документації та періодично з'являються першими в його рішеннях для Meet (як і попередника Hangouts). Так було із захопленням екрану, розмиттям фону, підтримкою апаратного кодування на деяких платформах.

Jitsi Meet — програма з відкритим вихідним кодом, випущена компанією 8x8. Технологія Jitsi заснована на архітектурі Simulcast, що означає нестабільну роботу на слабких каналах зв'язку та високі вимоги швидкості підключення на стороні сервера. Дозволяє проводити веб-конференції лише у браузері та не має повноцінних клієнтських програм для спільної роботи, підтримані конференції з кількістю учасників не більше 75 (до 35 з високою якістю зв'язку). Для повноцінного використання Jitsi у корпоративному середовищі необхідна самостійна розробка та встановлення додаткового програмного забезпечення.

BigBlueButton – це вільне програмне забезпечення для відеоконференцзв'язку. Особливий акцент розробники роблять на дистанційній освіті (присутні такі функції, як інтерактивна дошка, показ контенту, підтримка опитувань тощо). Підтримує веб-конференцію до 100 учасників.

#### <span id="page-17-0"></span>**1.3. Організація інтернет-комунікації в режимі реального часу**

WebRTC (RealTimeCommunications) - комунікації в реальному часі технологія, що включає набір відео та аудіо кодеків та транспортних протоколів для організації підключень між клієнтськими пристроями та передачі потокових даних за технологією "точка-точка". Основною ідеєю проекту WebRTC була ідея про те, щоб зробити технології підключень реального часу відкритими та

простими для використання. Тому зараз вихідний код WebRTC опубліковано під ліцензією BSD-3. WebRTC дозволяє створювати повнодуплексне з'єднання між клієнтами та не вимагає наявності сервера для передачі потоків. WebRTC став першим стеком технологій, що дає можливості організації повноцінного відео та аудіо зв'язку без використання додаткових плагінів та програм, з використанням тільки HTML5 та JavaScript. Ці аспекти виділили цю технологію з-поміж інших вже використовуваних і сприяли швидкому впровадженню ринку. На думку більшості експертів, після повноцінного впровадження WebRTC у найпопулярніші браузери та веб-клієнти браузер Google Chrome може скласти конкуренцію Skype.[19]

Одним із серйозних завдань web-технологій останнім часом є зробити підключення реального часу (RTC) такими ж природними, як, наприклад, введення тексту на web-сторінці. До появи WebRTC технології, що дають можливості потокової передачі даних, були закритими і вимагали від розробника наявності ліцензії на використання. Це сильно загальмовувало розвиток цієї галузі web-технологій. Ситуація почала змінюватися, коли цією проблемою впритул зайнялася корпорація Google. У 2008 році компанія On2 Technologies розробила відео кодек VP8 як заміну попереднім кодекам VP7 та VP6. У 2010 році компанія Google придбала фірму-творця і 19 травня 2010 представляє відкриті вихідні коди. У 2009 році корпорація GIPS створила аудіо кодек iSAC, ядро аудіо та відео обробки та протокол WebRTC. GIPS на той момент був лідером у розробці технологій, які використовуються для RTC. GIPS був куплений Google разом з патентними правами на їх розробки, які були опубліковані Google у 2011 році під ліцензією BSD-3 як WebRTCProject. І вже в листопаді 2012 року Google оголосив про впровадження підтримки WebRTC у свій браузер GoogleChrome. На початку 2013 року здійснено перший відеодзвінок між Chrome та Firefox.[12]

На момент написання цієї роботи технологія підтримується браузерами:

- GoogleChrome;
- GoogleChromeMobile;
- MozillaFirefox;
- MozillaFirefoxMobile;
- Opera.

Для інших браузерів можна використати розширення webrtc4all. Таким чином, за заявами інженерів компанії Google, на даний момент існує понад мільярд кінцевих точок, що підтримують WebRTC. У рамках даної дипломної роботи буде вивчено технологію WebRTC та можливість її практичного застосування вже зараз.

WebRTC (Web Real Time Communications) — це технологія, яка описує передачу потокових аудіоданих, відеоданих та контенту між браузерами (без встановлення плагінів або інших розширень) або іншими програмами, що підтримують його, в режимі реального часу. Дана технологія дозволяє перетворити браузер на кінцевий термінал відеоконференцзв'язку. Щоб розпочати спілкування, достатньо просто відкрити веб-сторінку конференції.

Розглянемо деякі особливості застосування WebRTC, а також розглянемо переваги та недоліки цієї технології.

Розглянемо роботу технології на прикладі дзвінка між двома абонентами через браузер:

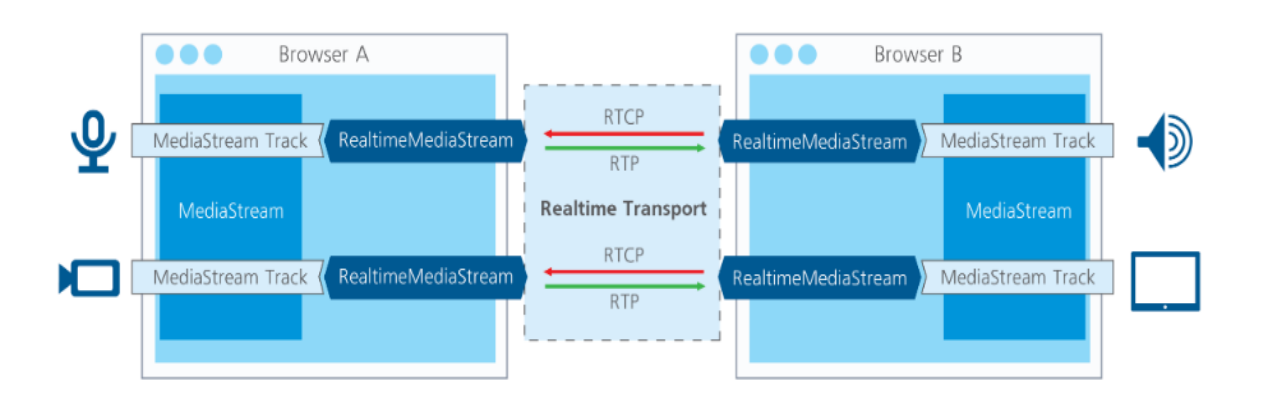

Рис. 1.1 Принцип роботи WebRTC

Користувач відкриває сторінку, яка містить WebRTC контент.

Браузер запитує доступ до веб-камери та мікрофона, якщо це необхідно. Поки користувач не дозволить доступ до пристрою, він не використовуватиметься. У випадках, коли це необов'язково (наприклад, під час перегляду трансляцій), жодних додаткових дозволів не потрібно.

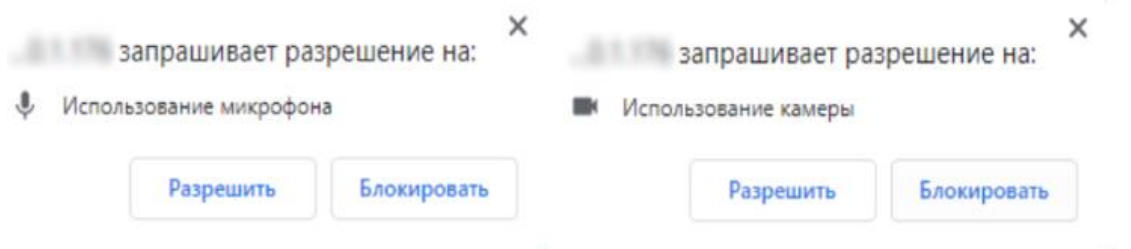

Рис. 1.2. Запит всередині браузера на використання камери та мікрофону

У браузері, який ініціює з'єднання, формується SDP-пакет. По суті, це текстовий файл, що містить всю необхідну інформацію про параметри з'єднання. Наприклад, що передаватиметься (звук, відео, дані), за допомогою яких кодеків, які параметри підтримуються браузером і т.д.

Залежно від реалізації технології ініціатор з'єднання передає цей пакет іншим учасникам. Найчастіше для цього використовується сигнальний сервер та протокол WebSocket.

На стороні, що приймає, браузер отримує SDP-пакет, а потім генерує подібний, але з урахуванням інформації з першого. Другий пакет відправляється назад, до сторони, що ініціює. Тепер обидва клієнти вже мають мінімальне уявлення одне про одного.

Залежно від реалізації, паралельно із попередніми кроками відбувається аналіз стану підключення до мережі. Клієнтам надсилається адреса STUNсервера, який використовується, щоб дізнатися зовнішню IP-адресу пристрою. Він порівнюється з внутрішньою IP-адресою для того, щоб визначити чи використовується NAT в даному підключенні і якщо так, то як маршрутизуються UDP-пакети. У складніших випадках (наприклад, коли використовується подвійний NAT), застосовуються TURN-сервера. Вони, по суті, є

ретрансляторами, перетворюючи з'єднання клієнт-клієнт (P2P) на клієнт-серверклієнт.

Якщо всі кроки пройдені успішно, з'єднання встановлюється. Періодично викликається подія onicecandidate, яка передає інформацію про IP-адреси, налаштування NAT, спроби підключення між клієнтами.

Переваги стандарту

Не потрібне встановлення ПЗ.

Висока якість зв'язку завдяки:

використанню сучасних відео- та аудіокодеків;

автоматичного підстроювання якості потоку під умови з'єднання;

вбудованій системі ехо- та шумозаглушення;

 автоматичне регулювання рівня чутливості мікрофонів учасників (АРУ).

 Високий рівень безпеки: всі з'єднання захищені та зашифровані відповідно до протоколів DTLS та SRTP. При цьому WebRTC працює тільки за протоколом HTTPS, а сайт, що використовує технологію, повинен бути підписаний сертифікатом.

 Підтримка технології SVC додана як частина реалізації кодеків VP9 та AV1. Незважаючи на те, що на даний момент все ще немає реалізації у самих браузерах, програмні рішення TrueConf дозволяють використання SVC у браузерних клієнтах.

 Існує вбудований механізм захоплення контенту, наприклад, робочого столу.

 Можливість реалізації будь-якого інтерфейсу управління на основі HTML5 та JavaScript.

 Проект з відкритим вихідним кодом можна впровадити у свій продукт або сервіс.

 Справжня крос-платформність: те саме WebRTC додаток буде однаково добре працювати на будь-якій операційній системі, десктопній або

мобільній, за умови, що браузер підтримує WebRTC. Це значно економить ресурси для розробки ПЗ.

Недоліки стандарту:

 Всі WebRTC рішення несумісні між собою, тому що стандарт визначає лише способи передачі відео та звуку, залишаючи реалізацію способів адресації абонентів, відстеження їх доступності, обміну повідомленнями та файлами, планування та іншого за розробником. Іншими словами, ви не зможете зателефонувати з одного WebRTC програми до іншого.

 Для користувачів, які турбуються про свою приватність, неприємним відкриттям стане те, що WebRTC визначає їх реальні IP-адреси. При цьому зберегти анонімність не допоможе проксі, ні використання мережі Tor. Приховати IP-адресу можна за допомогою різних VPN-сервісів, а також при використанні TURN-сервера. За потреби використання WebRTC можна вимкнути.

WebRTC не підтримує дистанційне керування робочим столом. Так, транслювати те, що відбувається на екрані пристрою, можна, але це буде такий же односторонній відеопотік, як і зображення, що передається з камери і способу взаємодії з джерелом потоку немає. Зроблено це з міркувань безпеки: код Javascript не може керувати будь-чим за межами поточного вікна браузера. Більше можливостей, включаючи дистанційне керування робочим столом, можна отримати при використанні спеціально розроблених клієнтських додатків вендорів ВКС.

# <span id="page-23-1"></span><span id="page-23-0"></span>**РОЗДІЛ 2 ВИБІР ТА ОБГРУНТУВАННЯ ПРОГРАМНИХ ТА АПАРАТНИХ ЗАСОБІВ РЕЛІЗАЦІЇ**

#### <span id="page-23-2"></span>**2.1. Характеристика WebRTC**

WebRTC – стандарт, який описує передачу потокових аудіоданих, відеоданих та контенту від браузера та до браузера в режимі реального часу без встановлення плагінів чи інших розширень. Стандарт дозволяє перетворити браузер на кінцевий термінал відеоконференцзв'язку, досить просто відкрити веб-сторінку, щоб розпочати спілкування [1].

На сьогоднішній день існують різні засоби розробки, за допомогою яких можна розробити систему відеоконференцій за допомогою WebRTC.

Дані засоби розробки включають WebRTC, що обробляє аудіовідеосигнали, медіа-потоки та файли відповідно до розкладів запису та відтворення, клієнтськими запитами, що підтримує обробку потокових даних та основні протоколи передачі аудіо/відео даних через інтерфейси вводу-виводу аудіовідео,

Нижче наведено список деяких з них.

- Adobe Flash Media Server (платний);
- Wowza Streaming Engine (платний);
- Kurento (безкоштовний);
- Flashphoner (безкоштовний).

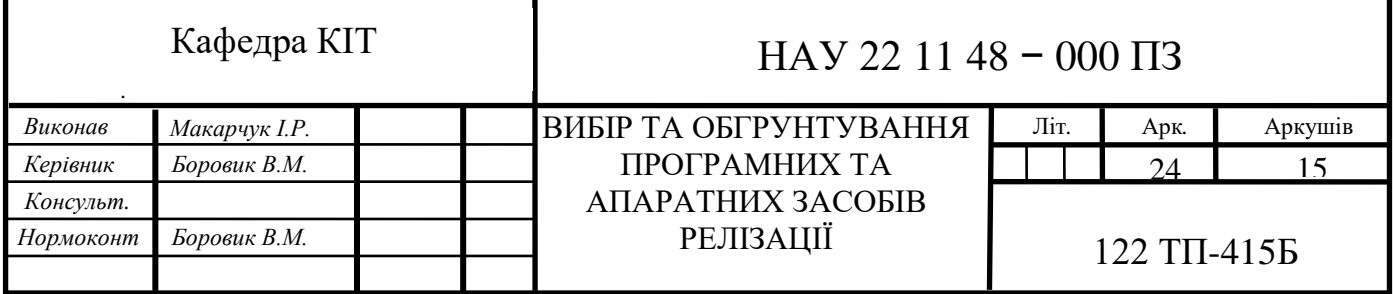

## <span id="page-24-0"></span>**2.2. Огляд Firebase**

Firebase - це хмарна база даних, яка дозволяє користувачам зберігати та отримувати збережену інформацію, а також має зручні засоби та методи взаємодії з нею (рис2.1).

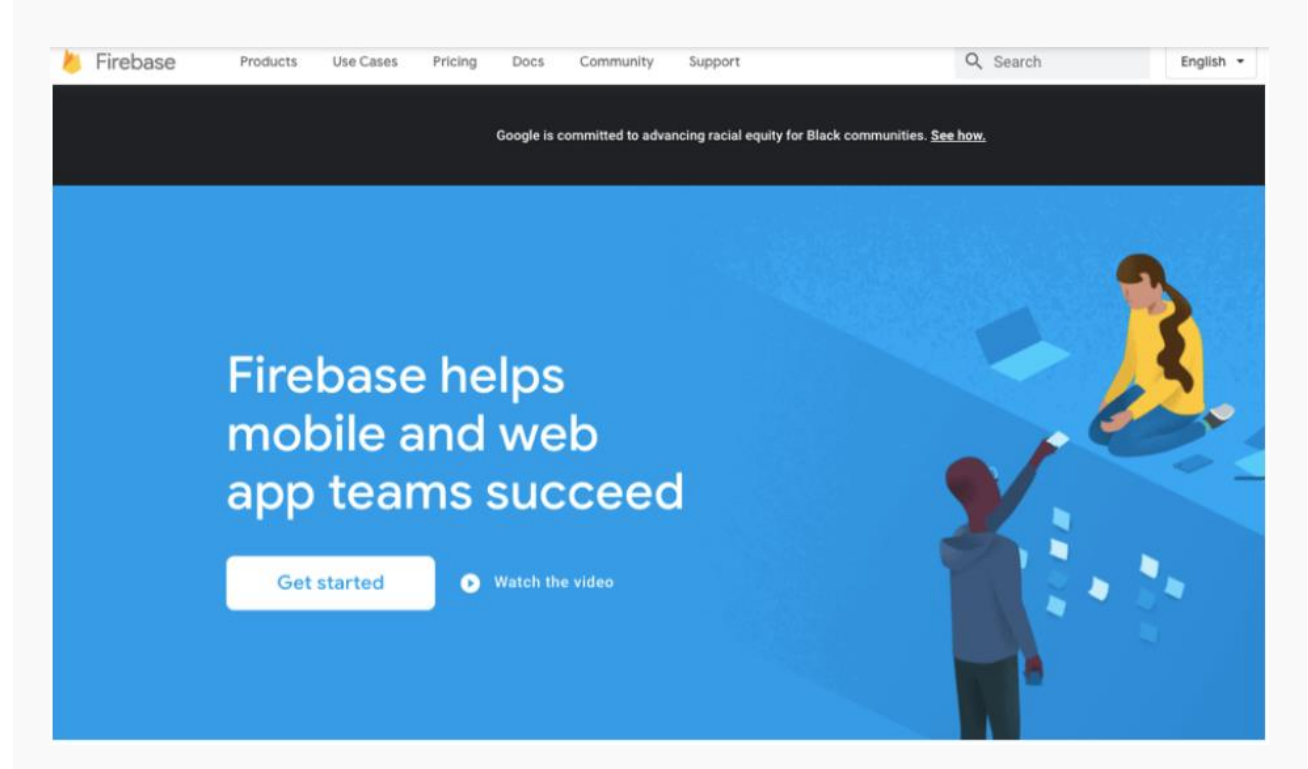

Рис. 2.1. Firebase

Firebase зберігає текстові дані в JSON форматі та надає зручні методи для читання, оновлення та вилучення даних. Також, Firebase може допомогти з реєстрацією та авторизацією користувачів, зберіганням сесій (авторизовані користувачі), медіафайлів до яких легко надає доступ завдяки Cloud Storage.

Звичайно, Firebase не може бути абсолютно безкоштовною. Частина найкрутішого функціоналу залишається за кадром для тих, хто не бажає платити. Але найголовніші й гарячі функції реєстрації, авторизації та зберігання тексту доступні всім після реєстрації в системі.

Єдина причина, через яку я спочатку зацікавився Firebase, це гнучкість і швидкість деплою в проект.

Ммови програмування Python і JavaScript самі гнучкі (і дуже популярні). Завдяки цьому ми (розробники) отримуємо потужний інструмент для створення

в найкоротші терміни сайту, веб-програми, мобільного або навіть десктопного додатка.

Firebase дозволяє зберігати цю швидкість. Не потрібно відволікатися на якісь інші речі (створення бази даних, написання API прийому та отримання даних). Уся серверна частина лягає на плечі цього сервісу. Завдяки такому потужному інструменту можна за один вечір накидати функціонал будь-якого модуля з читанням, збереженням даних та показати замовнику функціональний приклад.

Ну а якщо у Вас маленький SPA-додаток або простенький мобільний, де все зводиться до маніпулювання якихось текстових значень, можна використовувати Firebase як основну базу даних. І навіть платити не треба.Firebase - це повноцінний платформний сервіс з багатьма інструментами для розробки мобільних додатків. Цю платформу підтримує та просуває компанія Google, тому більшість інтегрованих у платформу інструментів також є продуктами компанії Google. Для тих, кому близька тема розробки мобільних додатків та кому подобаються продукти, які розробляє компанія Google, Firebase буде ідеальним поєднанням якості та можливостей.

Google Firebase має три важливі цілі:

 дати можливість розробникам швидко створити та розгорнути свою програму;

 дати можливість замовникам програми надійно моніторити показники продуктивності та працездатності програми;

 дати можливість простого та легкого залучення користувачів у додаток.

Ось десять основних переваг використання Firebase.

- Безкоштовний початковий план
- Швидкість розробки
- Наскрізна платформа для розробки програм

Працює на платформі Google

Розробники можуть зосередитись на фронтенді

- Не потрібно використовувати сервер
- Закладено можливості машинного навчання
- Генерація трафіку для вашої програми
- Моніторинг помилок
- Безпека

1. Безкоштовний початковий план

Для того, щоб почати користуватися Firebase, не треба нічого платити, вона дозволяє користувачам входити в систему, використовуючи свій обліковий запис Google. [7]

Firebase пропонує безкоштовний початковий план, який називається Spark, він має багато функцій, яких часто вистачає, щоб почати працювати. При збільшенні вимог до розробки, можна вибрати план Blaze.

Почати роботу без будь-яких первинних витрат, це, безумовно, чудова можливість, яку надає Firebase, і це одна з причин такої популярності платформи. План Spark дійсно надає хороший безкоштовний ліміт на читання та запис до бази даних.

Іншою перевагою Firebase є те, що план Blaze враховує безкоштовні ліміти, які надає план Spark.

Наприклад, припустимо, що ви орендуєте сховище обсягом 20 ГБ пам'яті на плані Blaze. Безкоштовний тариф надає 10 ГБ, що означає, що Firebase тарифікуватиме вам лише 10 ГБ.

2. Швидкість розробки

Firebase це відмінний варіант для розробки додатків, який може дозволити заощадити час на розробку і скоротити час виходу додатків на ринок.

Зазвичай кожен розробник повинен мати доступ до сервера та хосту для створення та обслуговування баз даних та серверних служб.

Отже, для створення додатків необхідно мати бекенд та фронтенд розробника. І це так і є навіть для зовсім невеликих додатків, де бекенд та фронтенд мають взаємодіяти один з одним на різних етапах.

Наявність фронтенд і бекенд розробників часто призводить до помилок і проблем, які в кінцевому рахунку позначаються на якості додатків, що розробляються, і збільшують вартість і складність розробки.

Однак використання сервісів Firebase та Firestore дозволяє фронтенд розробникам самим керувати всією роботою та скорочувати час, необхідний для її завершення.

Крім того, Firebase надає величезну кількість готових до використання сервісів, які дозволяють розробникам уникнути створення шаблонного коду, винаходи велосипеда та написання бекенду з нуля.

Ось деякі прості приклади: сповіщення, система реєстрації та аналітика.

3. Всі платформи в одному місці (величезний спектр послуг)

Firebase також пропонує розробникам весь спектр продуктів, які можуть знадобитися їм у процесі розробки.

По-перше, існує два варіанти бази даних, це Firestore та Firebase Realtime Database. Firebase дозволяє легко та просто виконувати хмарне сховище мультимедіа та забезпечує розробку програм без використання сервера за допомогою інтегрованих хмарних рішень.

Firebase повністю охоплює всі етапи розробки програм, а платформа містить усі необхідні інструменти для створення, випуску та здійснення моніторингу програм. Крім того, як завершальний етап у розробці додатків, платформа надає інструменти для залучення та утримання.

4. Працює на платформі Google

Firebase працює на базі Google, одного з найвідоміших та найнадійніших брендів у світі технологій.

З моменту покупки компанією Google Firebase пройшла через низку модернізацій та удосконалень і тепер є дуже надійною платформою. Вона використовує всі переваги хмарних та багатьох інших сервісів Google.

Firebase зараз є частиною хмарної платформи Google, що ідеально поєднується з іншими хмарними сервісами Google і інтегрується з багатьма сторонніми сервісами.

З моменту придбання Firebase Google активно інвестує кошти у платформу, роблячи продукт з кожним днем більш надійним.

5. Розробники можуть зосередитись на фронтенді

Розробники в усьому світі зупиняють свій вибір на Firebase, оскільки вона дає можливість зосередити увагу на створенні коду для фронтенду мобільних додатків.

Firebase знижує обсяг розробки шаблонного коду для бекенда, прискорюючи терміни завершення розробки програм.

Firebase робить розробку додатків зручною та допомагає зменшити витрати.

Використання Firebase також дозволяє розробникам та компаніям стандартизувати середовище розробки бекенду в єдину та просту в освоєнні технологію.

Використання шаблонів для бекенда знижують обсяг навчання, необхідного для його підтримки, і дозволяє розробникам, які займаються фронтендом, виконувати більшість дій.

6. It's serverless

Масштабування серверів, це завжди не просте завдання! Зокрема, масштабування кластера баз даних є дуже складним завданням, а оптимізація продуктивності задля забезпечення безперебійної роботи при величезних робочих навантаженнях потребує досвідчених інженерів.

Firebase вирішує цю проблему та забезпечує середовище, в якому повністю відсутня необхідність стежити за серверами.

Firebase поставляється з архітектурою, в якій немає серверів і в якій оплата проводиться на основі запитів, в якій немає необхідності керувати сервером інфраструктурою і навіть турбуватися про неї.

Вона відрізняється від звичайного сервера, який має функціонувати.

З клієнтів Firebase беруть плату лише тоді, коли сервер використовується.

В результаті виникає набагато менше проблем, пов'язаних із масштабуванням, завдяки більшій ефективності середовища.

У розробників з'являється більше свободи завдяки підходу до обробки DevOps, встановлення, інфраструктуру та планування використання потужностей.

7. Machine Learning

Машинне навчання знаходиться на порозі майбутніх глобальних змін у секторі інформаційних технологій. Багато відносин зміни вже почалися.

За даними Gartner, 30% компаній використовуватимуть машинне навчання у своїх процесах. (10)

Firebase також має переваги, оскільки пропонує розробникам можливість використати технології машинного навчання.

Машинне навчання може бути використане як iOS, так і Android розробниками незалежно від їх досвіду.

Firebase йде разом з комплектом машинного навчання зі зрозумілими та легкими у використанні API для використання на мобільних платформах, наприклад, для розпізнавання тексту, розпізнавання облич, маркування зображень, сканування штрих-кодів тощо.

Розробники можуть вибирати між хмарними або вбудованими інтерфейсами API залежно від своїх вимог до розробки додатків.

8. Генерація трафіку

Firebase спрощує індексацію програм, дозволяючи потенційним користувачам швидше знаходити програму в Пошуку Google. [11]

Ранжування програм також може бути покращено в пошуку за рахунок індексації, що допомагає вашій програмі отримати швидкий доступ до нових користувачів, які зможуть його встановити.

Розробники можуть бути впевнені в програмі Android Instant App, яку можна використовувати для доступу до вмісту програми.

9. Моніторинг помилок

Функція Firebase Crashlytics, це фантастичний інструмент для швидкого пошуку та усунення проблем. Firebase може відслідковувати як критичні, так і фатальні помилки, всі звіти генеруються на основі того, як помилки впливають на роботу користувачів. [12]

10. Резервне копіювання

Firebase забезпечує оптимальну безпеку та доступність даних за рахунок здійснення регулярного резервного копіювання. [13]

Програми захищені від будь-якої можливості втрати даних за рахунок використання функції автоматичного резервного копіювання, яка є на цій платформі.

Клієнти на план Blaze можуть легко налаштувати базу даних Firebase Realtime для здійснення автоматичного резервного копіювання. Достатньо перейти на вкладку Резервні Копії в базі даних Firebase, і ви зможете легко встановити налаштування автоматичного резервного копіювання.

Великий набір функцій Firebase з різними елементами, які дозволяють розробникам дотримуватися своїх вимог до розробки додатків.

Вони включають дві різні бази даних і деякі інші функції для зберігання та обробки даних, аутентифікації та машинного навчання.

Firebase включає дві бази даних, це Cloud Firestore та Realtime Database, які є корисними інструментами, що задовольняють сучасні вимоги розробки додатків.

#### <span id="page-30-0"></span>**2.3. Realtime Database**

База даних Firebase Realtime це хмарна база даних. Вона полегшує зберігання даних на основі JSON і синхронізує дані в реальному часі з підключеними клієнтами. Окремі екземпляри бази даних функціонують як клієнти в процесі розробки кросплатформових додатків із використанням SDKiOS, JavaScript та Android. Це дозволяє програмам отримувати оновлення та дані в реальному часі. В автономних програмах дані нікуди не губляться, оскільки SDK бази даних забезпечує збереження даних на диску. Це допомагає синхронізувати пристрої з серверами після відновлення підключення.

Firebase — це хмарна служба NoSQL, яка пропонується як частина пропозицій баз даних Google Cloud Platform . Він заснований на моделі документа і може використовуватися для зберігання та синхронізації даних у

режимі реального часу з горизонтальним масштабуванням. Ви можете використовувати Firebase для багатокористувацьких програм, таких як мобільні додатки, програми без сервера та офлайнові програми.

Крім стандартної функціональності NoSQL, Firebase включає функції для аутентифікації, звітів про аварійне завершення роботи, обміну повідомленнями, моніторингу продуктивності та аналітики. Firebase доступний через SDK і API з підтримкою Unity і C++. Ви можете інтегрувати його з різноманітними сервісами та утилітами, включаючи розгортання Kubernetes , BigQuery, Google Marketing Platform, Data Studio, JIRA та Slack.

База даних реального часу — це база даних, яка використовує документи JSON для зберігання пар ключ-значення. Він включає функції для синхронізації даних за допомогою веб-сокетів та асинхронної синхронізації для підтримки автономних пристроїв. SDK бази даних пропонує підтримку веб-додатків, Android та iOS.

При використанні бази даних реального часу вам потрібно написати код програми на клієнті, який ви використовуєте, і обробляти логіку клієнтської програми. Це означає, що вам доведеться дублювати код для програм на кількох платформах. Крім того, ви можете використовувати Firebase Cloud Functions для обробки запитів, але це впливає на вашу здатність використовувати багато функцій SDK.

Крім того, при написанні клієнтської логіки ви несете відповідальність за перевірку даних. База даних реального часу не обмежує вас за типом даних, тому ви повинні вводити текст відповідно до потреб логіки вашої програми.

Запити в базі даних реального часу обмежені однією операцією за раз. Ви можете фільтрувати або сортувати, але не обидва в одному запиті. Крім того, будь-які виконані запити повертають все ваше піддерево, оскільки за замовчуванням запити глибокі. Це може уповільнити запити.

Особливості:

Робота в реальному часі

Замість типових запитів HTTP база даних Firebase Realtime використовує синхронізацію даних - кожен раз, коли дані змінюються, будь-який підключений

пристрій отримує це оновлення протягом мілісекунд. Що дозволяє забезпечувати спільний та захоплюючий досвід, не думаючи про мережевий код.

Оффлайн робота

Програми Firebase залишаються чуйними навіть в автономному режимі, оскільки SDK бази даних Firebase Realtime зберігає ваші дані на диск. Після відновлення з'єднання клієнтський пристрій отримує пропущені зміни, синхронізуючи його з поточним станом сервера.

Доступність із пристроїв клієнтів

Доступ до бази даних Firebase Realtime можна отримати безпосередньо з мобільного пристрою або браузера; немає потреби в сервері програм. Безпека та перевірка даних доступні через правила безпеки баз даних Firebase Realtime, що базуються на виразах правила, які виконуються під час читання або запису даних.

Масштабування за кількома базами даних

За допомогою бази даних Firebase Realtime можна масштабувати потреби програм у даних, розбиваючи дані на кілька екземплярів бази даних в одному проекті Firebase. Є можливість оптимізувати автентифікацію за допомогою Firebase Authentication для вашого проекту та перевіряти справжність користувачів у всіх екземплярах бази даних. Керувати доступом до даних у кожній базі даних за допомогою користувацьких правил бази даних Firebase Realtime для кожного екземпляра бази даних.

# <span id="page-32-0"></span>**2.4. Інструмент Redux**

Redux - це інструмент для керування станом даних і інтерфейсом користувача в додатках JavaScript з великою кількістю сутностей (рис.2.2). Являє собою бібліотеку JavaScript.

Назва читається як "Редакс" і складається з двох слів: reduce та flux. Reduce – це функція, яка наводить велику структуру даних одного значення. Flux — це архітектура програми, при якій дані передаються в одну сторону. Інструмент ґрунтується на цих двох поняттях, тому вони винесені у назву.

Зазвичай Redux використовується у зв'язці з фреймворками для JavaScript: React, TypeScript , Vue , Angular та іншими. Рідше він потрібний для написання коду на чистому JS. Має відкритий вихідний код та доступний безкоштовно. З усіма залежностями важить лише близько 2 Кб.

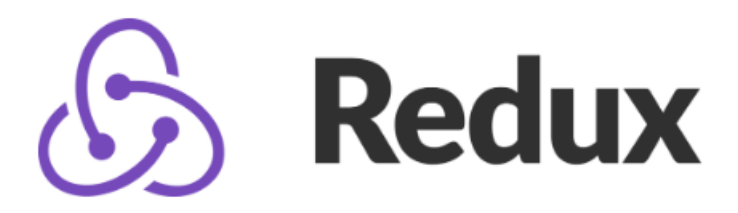

Рис. 2.2. Логотип Redux

Для чого потрібний Redux (рис.2.3):

 для керування станом програми, що працює з великою кількістю даних;

- зручної заміни вбудованих засобів роботи зі станом у React;
- легшого масштабування програми, його перетворення під різні

завдання;

- позбавлення помилок, пов'язаних з безладом в об'єкті стану;
- передбачуваності та зрозумілості роботи програми;
- простіший налагодження та доопрацювання;
- підвищення продуктивності та працездатності програми.

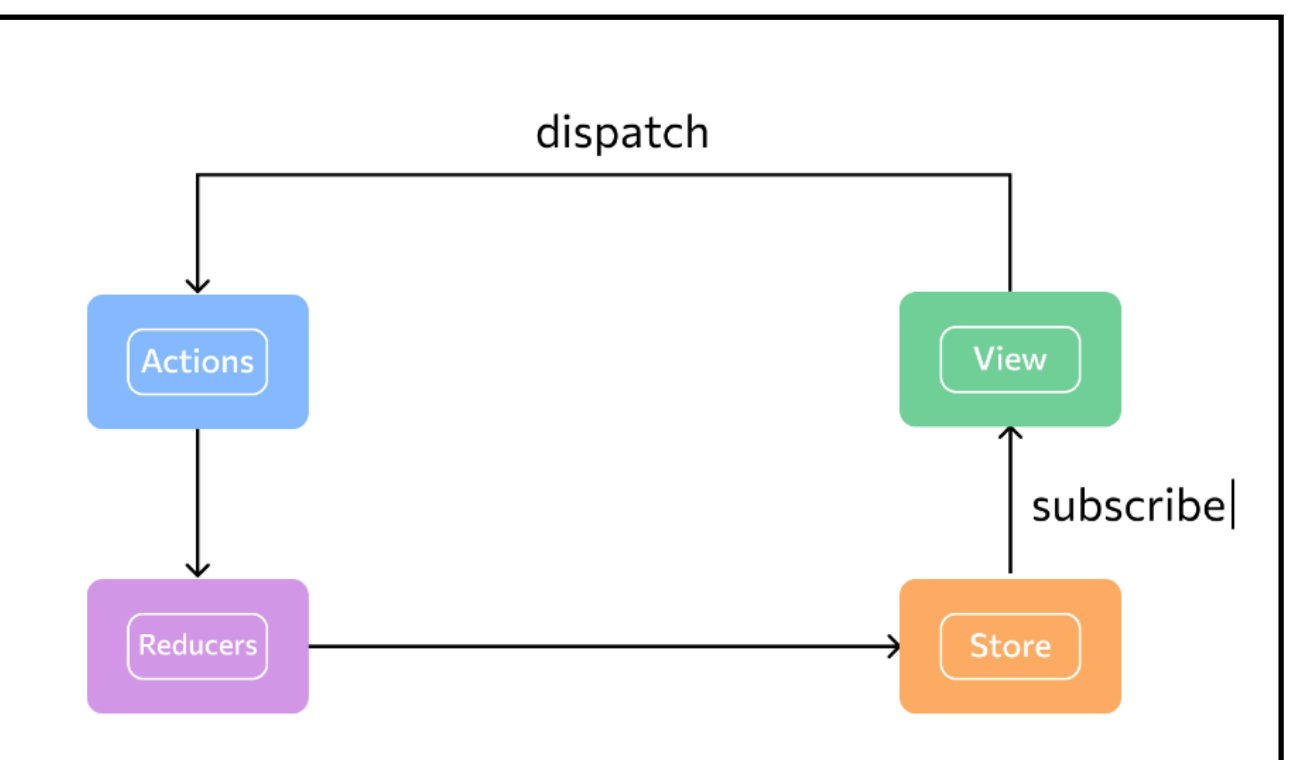

Рис. 2.3. Схема роботи Redux

Переваги Redux

Легка робота із станом. Redux реалізований просто та елегантно, мало важить і при цьому ефективно управляє станом. Його основну функціональність можна вмістити в десять рядків коду. Користуватися Redux зручніше, ніж писати менеджер станів.

Спрощення масштабування. Redux часто використовують у зв'язці з React, тому що React не дуже зручний вбудований алгоритм для управління станами. Його особливості призводять до того, що програма стає важко масштабувати. Redux вирішує цю проблему.

Просте вивчення. Якщо розробник вже знає один з основних фреймворків для JavaScript або чистий JS, йому буде просто почати роботу з Redux. Навчальні матеріали та уроки знаходяться у відкритому доступі.

Безліч корисних інструментів. Для Redux існують допоміжні бібліотеки та інструменти, які полегшують роботу з додатками. Компоненти модифікують модель, описану вище, або допомагають працювати з нею гнучкіше.

#### <span id="page-35-0"></span>**2.5. Бібліотека React**

React - це бібліотека JavaScript, яка використовується для створення інтерфейсу користувача. Перший реліз бібліотеки побачив світ у березні 2013 року. Поточною версією на даний момент (березень 2022 року) є версія React v18.0 .

Спочатку React призначався для Інтернету, для створення сайтів, але потім з'явилася платформа React Native , яка вже призначалася для мобільних пристроїв.

React представляє ідеальний інструмент для створення масштабованих веб-додатків (в даному випадку йдеться про фронтенд), особливо в тих ситуаціях, коли програма представляє SPA (односторінковий додаток).

React відносно простий у освоєнні, має зрозумілий та лаконічний синтаксис.

Вся структура веб-сторінки може бути представлена за допомогою DOM (Document Object Model) – організація елементів html, якими ми можемо маніпулювати, змінювати, видаляти чи додавати нові. Для взаємодії з DOM використовується мова JavaScript. Однак, коли ми намагаємося маніпулювати html-елементами за допомогою JavaScript, ми можемо зіткнутися зі зниженням продуктивності, особливо при зміні великої кількості елементів. А операції над елементами можуть зайняти деякий час, що неминуче позначиться на досвіді користувача. Однак якби ми працювали з коду js з об'єктами JavaScript, то операції робилися б швидше.

Для вирішення проблеми продуктивності якраз і виникла концепція віртуального DOM .

Віртуальний DOM є легковажною копією звичайного DOM. І відмінністю React є те, що дана бібліотека працює саме з віртуальним DOM, а не звичайним.

Якщо програмі потрібно дізнатися інформацію про стан елементів, відбувається звернення до віртуального DOM.

У результаті така схема взаємодії з елементами веб-сторінки працює набагато швидше і ефективніше, ніж якщо ми працювали з JavaScript з DOM безпосередньо.

#### <span id="page-36-0"></span>**2.6. Використання Webpack**

Webpack – це статичний модульний збирач. У проекті він обробляє всі файли та ресурси як модулі. У цьому збирач спирається на граф залежностей, у якому описується взаємозв'язок модулів з допомогою посилань (оператори require і import ).

Таким чином, webpack статично переміщається по всіх модулях для побудови графа та використовує його для генерації одного бандла

Бандл – це JavaScript, що містить код з усіх модулів проекту і об'єднаних у правильному порядку. Коли webpack створює граф залежностей, він не виконує вихідний код, а об'єднує модулі та їх залежність у бандл. Програми, написані на JavaScript, постійно ускладнюються, тому для збору модулів все частіше використовують спеціальний інструмент – бандлер. Подібні інструменти дозволяють розробникам упаковувати, компілювати та загалом організовувати всі ресурси, необхідні для проекту. Можна використовувати не лише сторонні бібліотеки, а й власні файли. Подібна модульна система дозволяє досягти кращої організації проекту, оскільки він розбивається на невеликі модулі.

Вебпак на даний момент є одним із найпотужніших подібних бандлерів, тобто. модульний збирач. Він має відкритий вихідний код і дозволяє вирішувати безліч завдань. Як і інші інструменти розробника, вебпак має свої плюси та мінуси.

Почнемо з плюсів: він чудово підходить для роботи з односторінковими програмами. Також вебпак може здійснювати просунуте розділення коду. Через ці та інші переваги він є одним з найбільш популярних інструментів JS-розробки на даний момент.

# **РОЗДІЛ 3**

# <span id="page-37-1"></span><span id="page-37-0"></span>**РЕАЛІЗАЦІЯ РЕЗУЛЬТАТІВ В ПРОГРАМНОМУ СЕРЕДОВИЩІ**

# <span id="page-37-2"></span>**3.1. Створення моделі бази даних**

Для проектування концептуальної моделі БД використовують такі засоби:

- SDesignor;

- .

- **ERwin Data Modeler;** 

- Toad Data Modeler;

DataBse Designer [5].

Як засіб проектування концептуальної моделі БД був обраний Toad Data Modeler, оскільки є практичний досвід проектування БД за допомогою даної програми.

На малюнку 3.1 представлена схема БД.

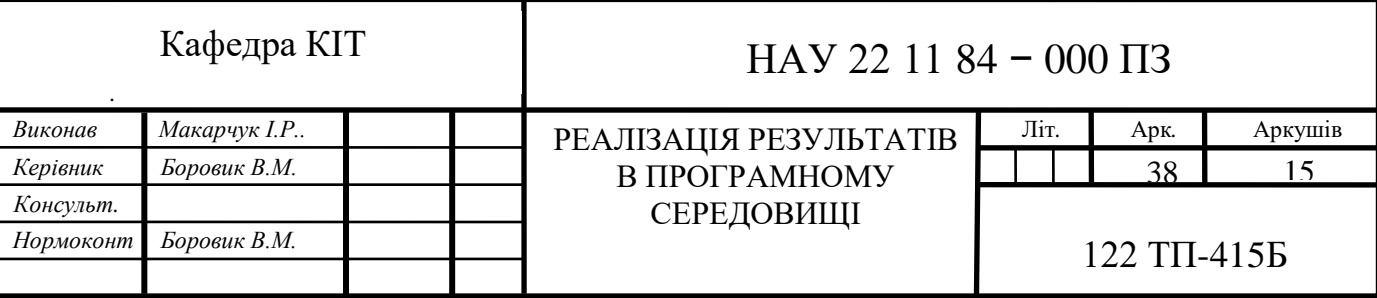

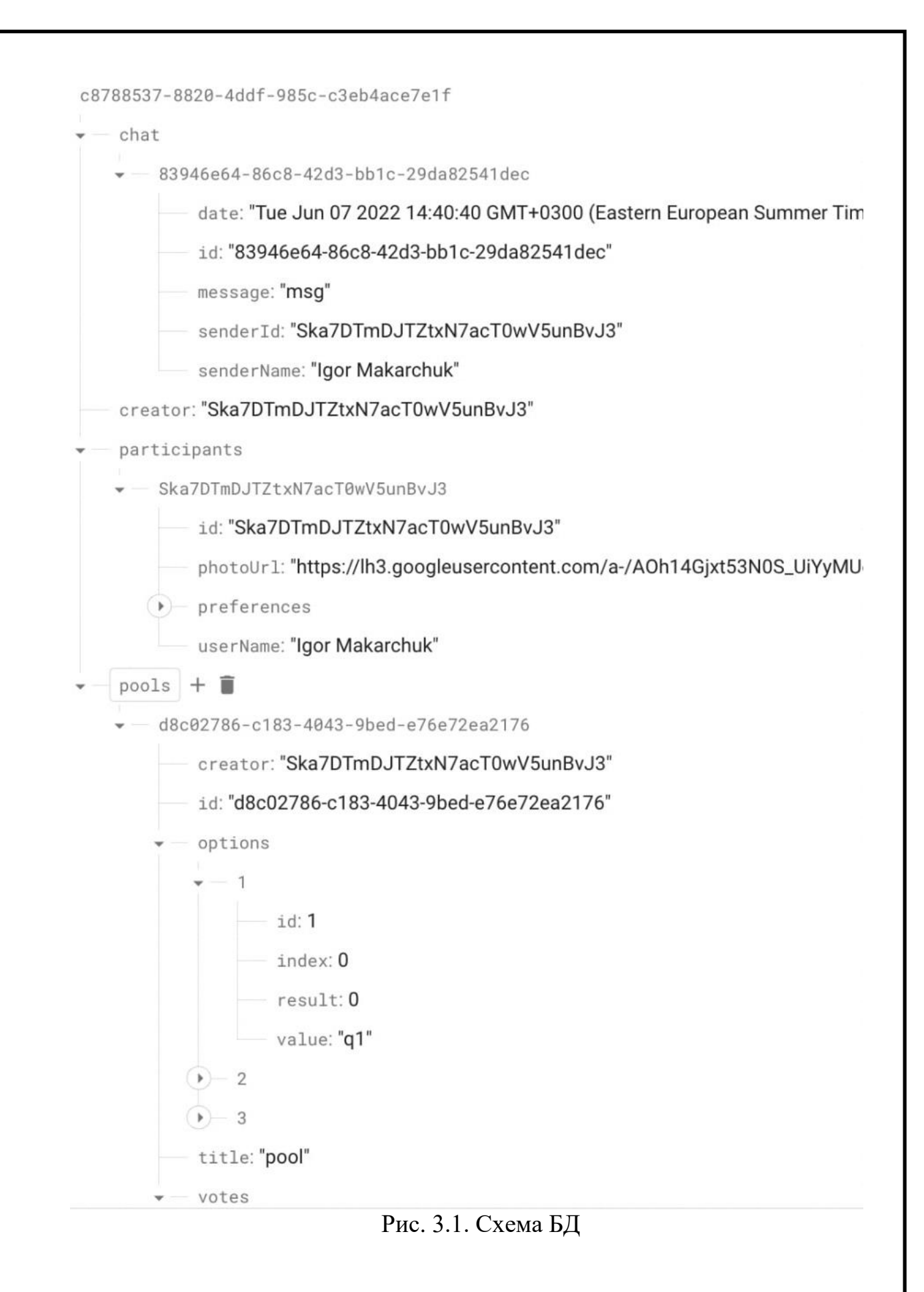

39

Для того, щоб користувачеві було зручно користуватися додатком, йому необхідні наступні функції:

 можливість авторизації для надання користувачеві основних функцій;

 можливість створювати відеопотоку та надсилання відеопотоку для проведення відеоконференцій;

 можливість створення відео повідомлень для надсилання іншим користувачам;

перегляду повідомлень, надісланих в груповий чат ;

 можливість створення кімнати для проведення відеоконференцій; Щоб передача відео та аудіо-даних по WebRTC була успішною, браузерам користувачів необхідно обмінятися SDP. Коли учасників 2, зробити це досить просто. Для успішної взаємодії 3 і більше користувачів потрібний центральний WebRTC-сервер, який керує підключеннями. Кімната необхідна для зручної взаємодії користувачів між собою.

можливість приєднатися до вже створеної кімнати;

можливість видалення кімнати, якщо кімната стала непотрібною;

Також у системі буде адміністратору, який може видаляти будь-які кімнати.

Для задоволення основних потреб користувача будуть створені такі сторінки:

 сторінка аутентифікації та реєстрації (головна) – для аутентифікації за логіном та за допомогою Google Authentication

 сторінка відображення кімнат – для створення кімнати та приєднання до неї;

 сторінка кімнати (відеозв'язку) – для створення та надсилання відеопотоків, та використання іншого функціоналу. Це SPA додаток;

Таким чином, було визначено набір основних функцій та основних екранів програми

> *iii. Д а*

40

При переході користувача на сторінку здійснення запису відео, йому необхідно натиснути кнопку запису. Після цього відбудеться підключення до WebRTC-сервера і розпочнеться запис відеопотоку. Користувач може будь-якої миті зупинити запис відеопотоку. Якщо користувач впевнений, що відеоповідомлення записано, необхідно вказати тему повідомлення та адресу одержувача даного повідомлення і натиснути кнопку надіслати. Після надсилання повідомлення, записаний відеопотік завантажується та зберігається на сервер. Запис про повідомлення зберігається в базі даних.

Послідовність дій при натисканні на кнопку Старт:

1. Підключення до WebRTC-сервера;

2. запис відеопотоку.

Послідовність дій при натисканні копії Стоп:

1. Зупинка запису відеопотоку;

2. створення посилання для обміну потоками .

Послідовність дій при натисканні на кнопку надіслати

1. Додавання до БД запису про повідомлення

Таким чином, у цьому розділі були спроектовані основні алгоритми для здійснення відеоконференцій, запису та відправлення відеоповідомлень.

На малюнку 3.2 представлена діаграма послідовностей події click кнопки приєднання до кімнати.

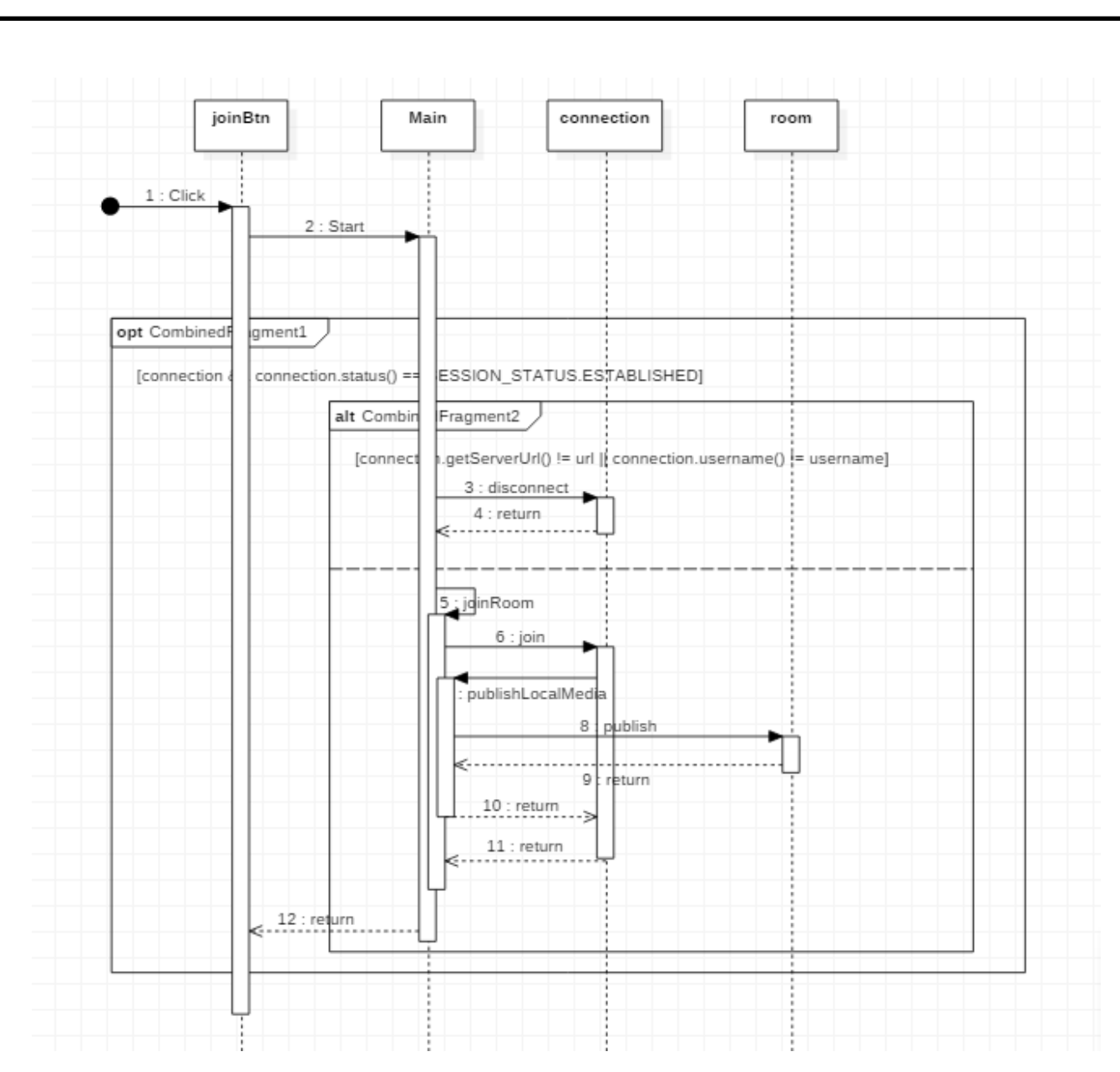

Рис. 3.2. Натискання на кнопку приєднання до кімнати

Після натискання кнопки відбувається перевірка наявності підключення. За наявності підключення перевіряється, чи було скоєно приєднання до кімнати раніше, якщо так, необхідно здійснити вихід з кімнати.

У протилежному випадку викликається метод joinRoom, який відповідає за приєднання до кімнати. У цьому методі є звернення до методу publishLocalMedia, в якому викликається метод publish класу room, який відповідає за публікацію відеопотоку.

Так само як і під час здійснення відеоконференцій першим етапом при переході на сторінку запису повідомлень відбувається ініціалізація Flashphoner.

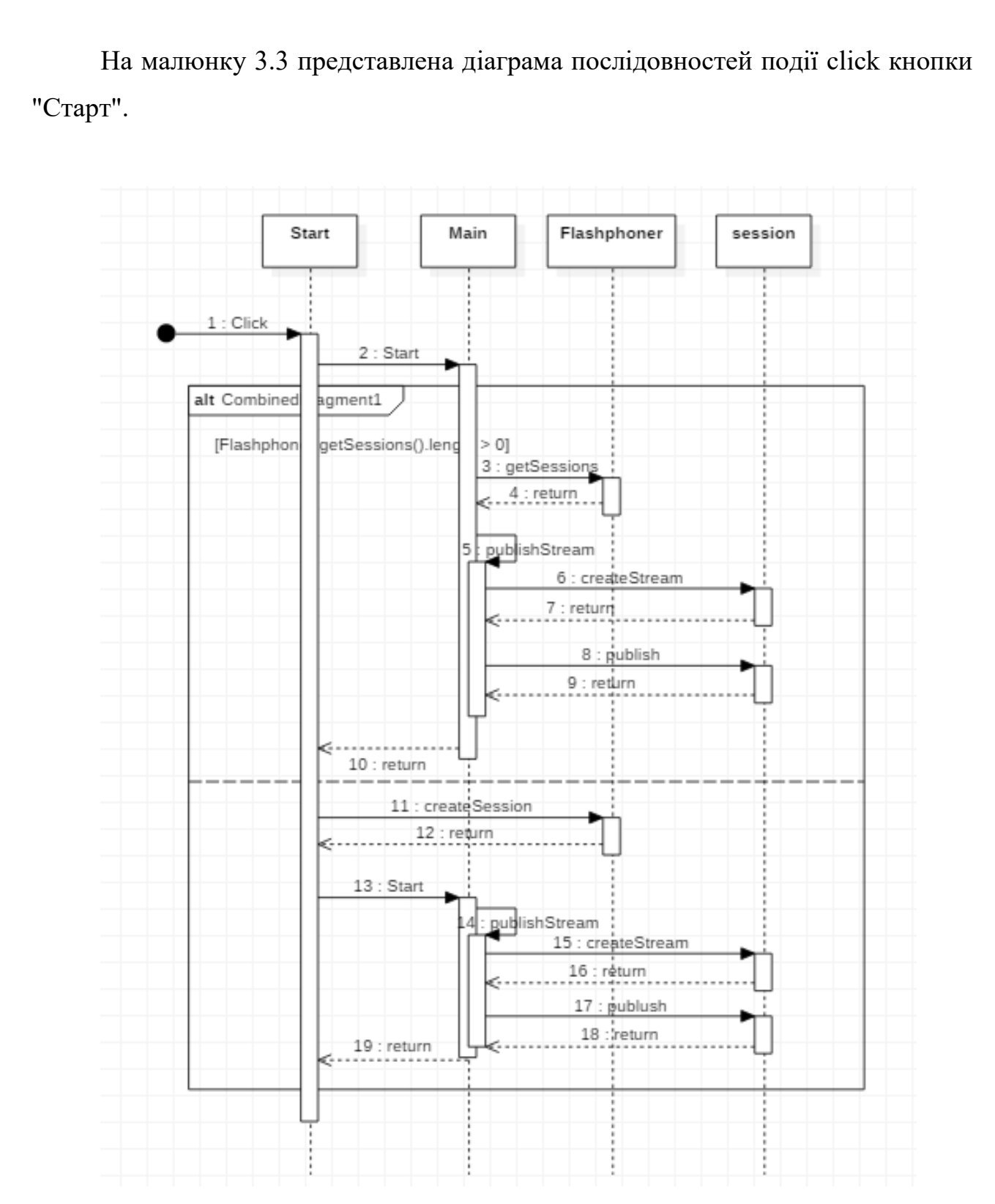

Рис. 3.3. Натискання кнопки запису відео

Після події Click викликається метод Start. Далі у цьому методі перевіряється, чи є ініціалізовані сесії, якщо так, то отримуємо список ініціалізованих сесій. Після цього йде звернення до методу publishStream. У

цьому методі створюємо новий стрим і робимо його публікацію. Якщо сесій немає, то створюємо сесію, решту всіх операцій повторюємо.

При натисканні на кнопку «Стоп» звернеться до методу stop класу Stream.

На малюнку 3.4 представлена діаграма послідовностей для контролера повідомлень після події click кнопки «Надіслати».

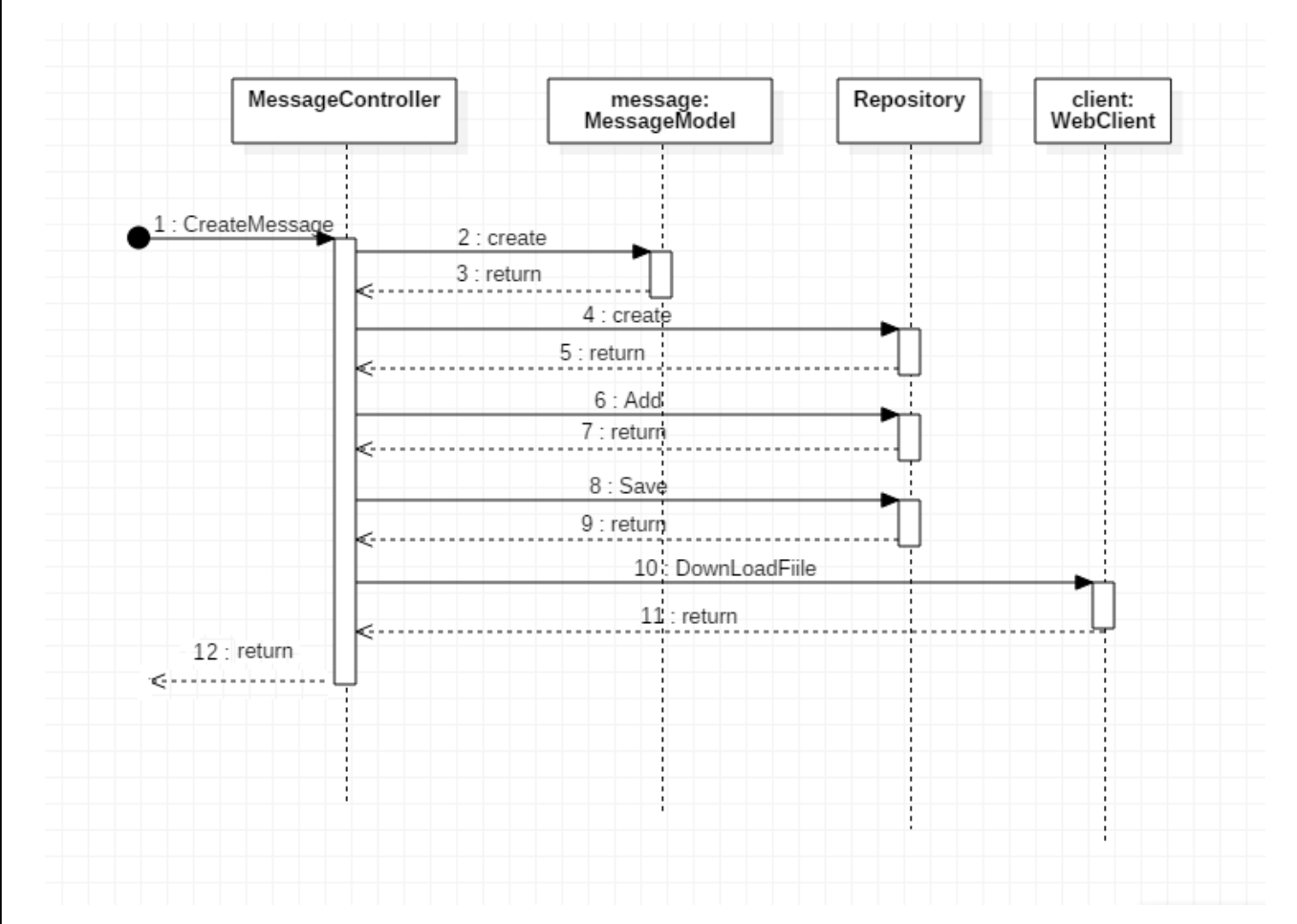

Рис. 3.4. Діаграма послідовностей для методу контролера після натискання на кнопку «Надіслати»

Користувач може перейти на сторінку реєстрації. При переході на сторінку реєстрації користувачеві необхідно ввести дані, потім натиснути на кнопку надіслати .

Користувач має можливість увійти за допомогою облікового запису, який у нього є на сайті або за допомогою Google. Для того щоб зробити аутентифікацію за допомогою Google Authentication необхідно ввести в поле для введення імені користувача електронну пошту або номер телефону , далі буде

відправлено запит на можливість авторизації в соціальній мережі за даним номером телефону (електронної пошти), при успішній авторизації дані про користувачі будуть внесені до бази даних, відбудеться перенаправлення на сторінку кімнат.

# <span id="page-44-0"></span>**3.2. Реалізація системи відеоконференції**

Система відеоконференцій була реалізована за допомогою технології WebRTC. Над технологіями Java та Flash ця технологія має ряд переваг, такі як эхо придушення, автоматичне регулювання гучності, підтримка сучасних кодеків та робота без додаткових плагінів.

Початковий екран роботи застосунку представлено на рисунку 3.5.

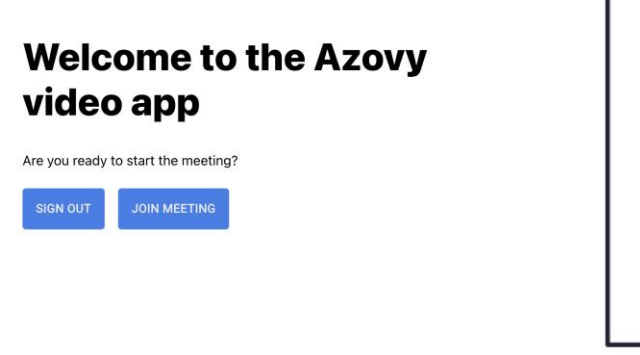

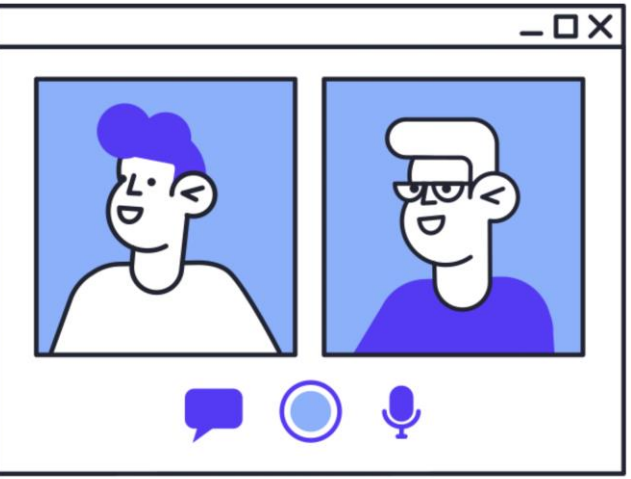

Рис.3.5. Початок роботи з веб застосуноком

Результат розробки застосунку представлено на рисунках 3.6 – 3.9.

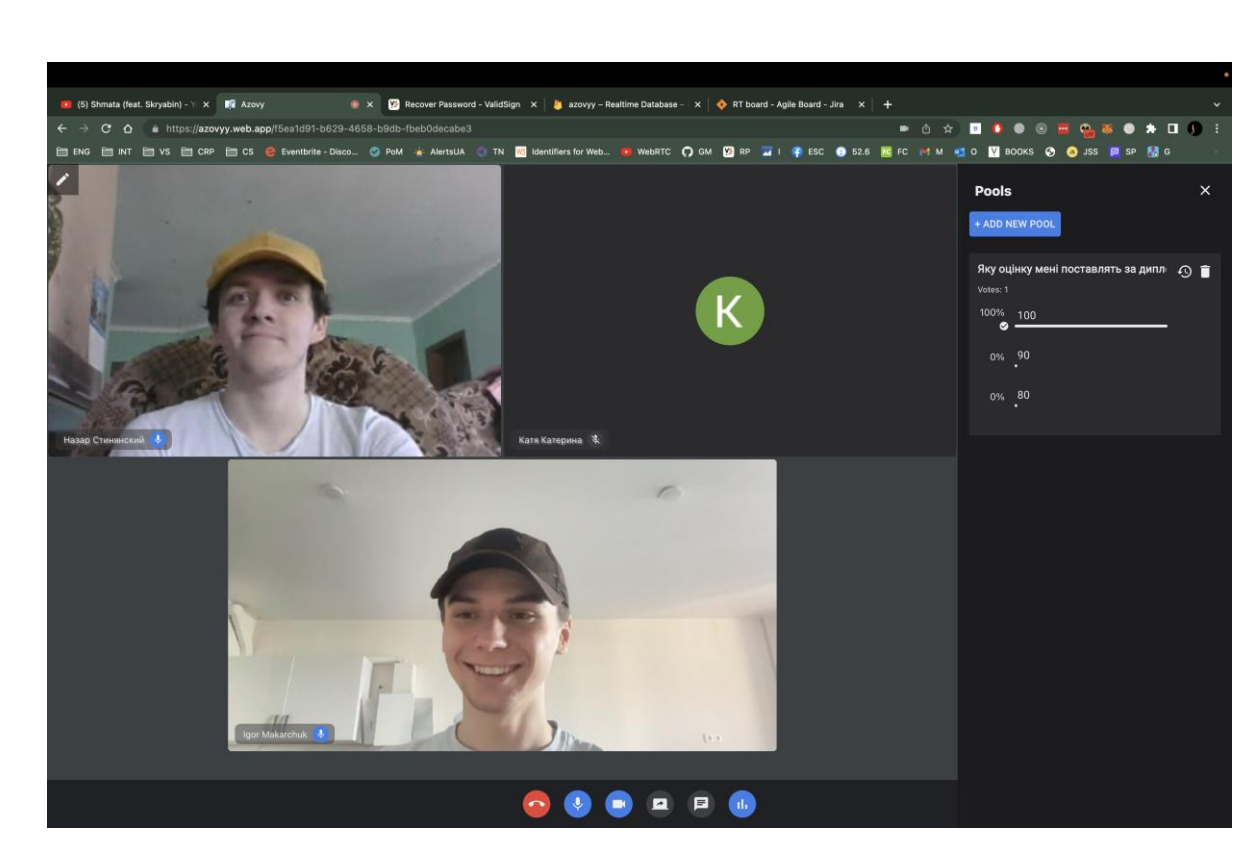

Рис. 3.6. Робота застосунку під час дзвінка

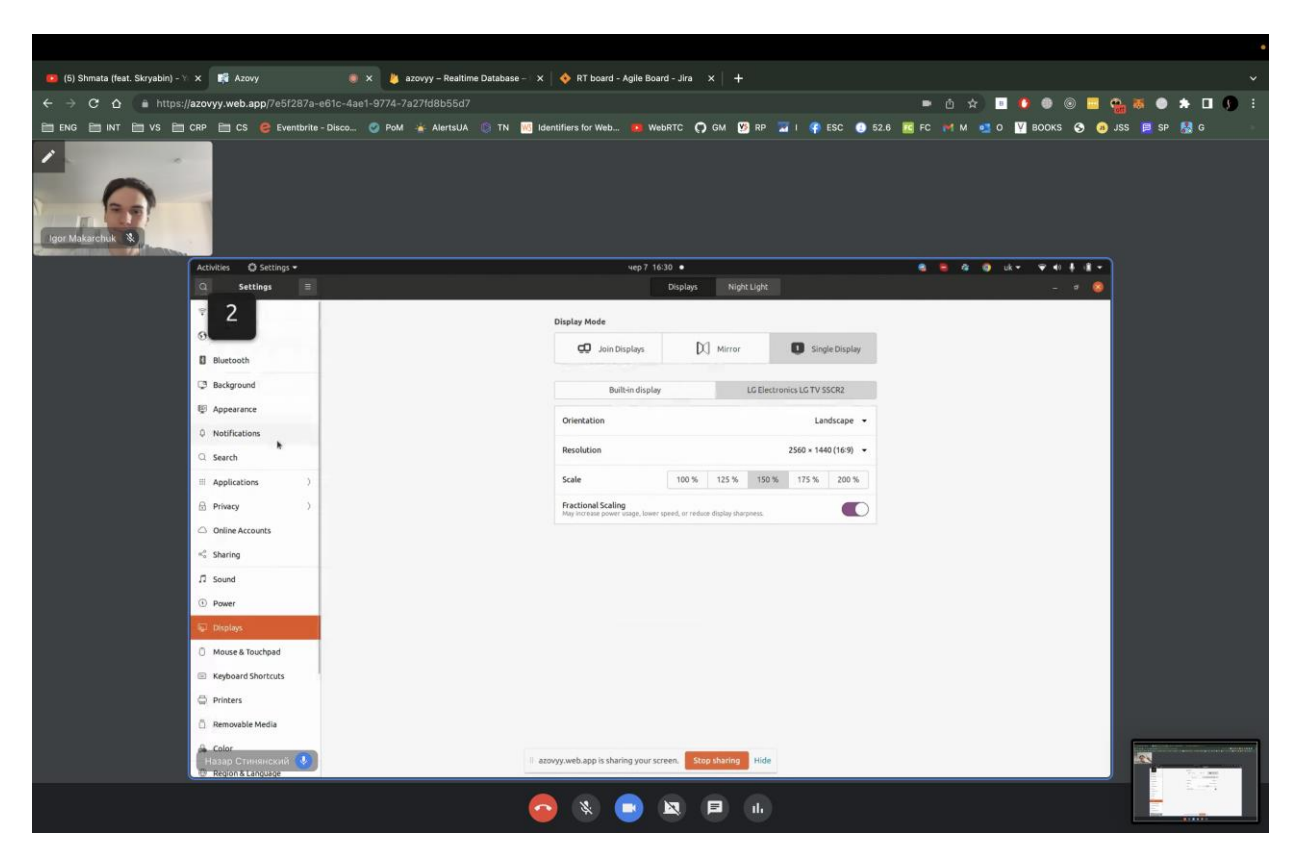

Рис. 3.7. Демонстрація екрану під час відеодзвінка

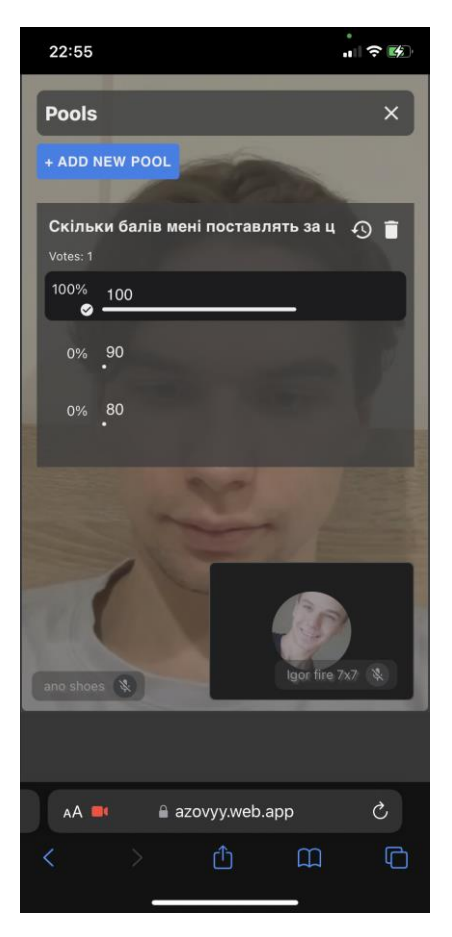

Рис. 3.8. Робота застосунку із мобільного пристрою

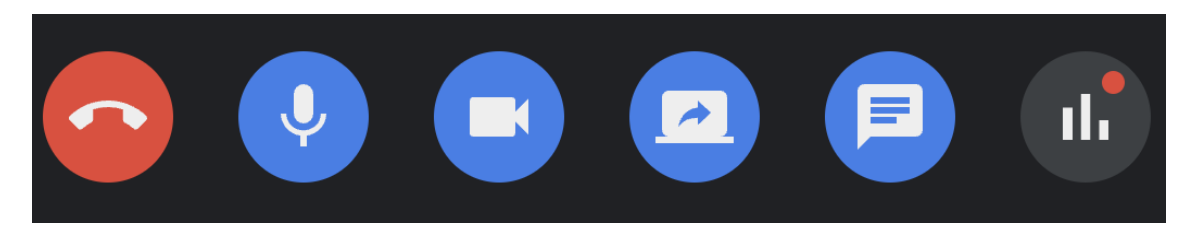

Рис. 3.9. Функціонал застосунку

Концепт додатку і головна відмінність додатку полягає в тому що користувач матиме змогу самостійно налаштовувати функціональність кімнати під кожен івент. Наприклад команда розробників часто користується функціоналом Scrum Poker який дуже схожий на вже імплементований функціонал опитування і вони зможуть створити кімнату в якій додатуть цей інструмент. Інша людина наприклад викладач зможе додати інший функціонал наприклад надсилання файлу всім студентам які наявні в групі для того щоб вони могли з ним швидко ознайомитись під час заняття. .

#### **ВИСНОВОК**

<span id="page-47-0"></span>У ході роботи було реалізовано веб-додатки відеоконференцзв'язку за допомогою технології WebRTC. У процесі роботи до додатку були пред'явлені такі як можливість здійснення відеоконференцій з багатьма учасниками, можливість аутентифікації. Цей веб-застосунок дозволяє користувачеві здійснювати відеодзвінки, створювати кімнати для відеодзвінків, обмінюватись відео та аудіо контентом, надсилати повідомлення в середині дзвінка, створювати опитування, змінювати теми та сітку користувачів. Застосунок має адаптивний дизайн і його можна використовувати на мобільних телефонах, планшетах та комп'ютерах.

В даному проекті реалізовано веб застосунок для відеозвязку з функціоналом

- − Конференц зв'язку з багатьма користувачами
- − Чатом
- Нагадуваннями (Нотифікації)
- Демонстрацією екрану
- − Проведення опитувань
- Зміна сітки користувачів

Зміна теми кімнати

Концепт додатку і головна відмінність додатку полягає в тому що користувач матиме змогу самостійно налаштовувати функціональність кімнати під кожну подію. Наприклад команда розробників часто користується функціоналом Scrum Poker який дуже схожий на вже імплементований функціонал опитування і вони зможуть створити кімнату в якій додадуть цей інструмент. Інша людина наприклад викладач матиме змогу додати інший функціонал необхідний для його завдань наприклад надсилання файлу всім студентам які наявні в групі для того щоб вони могли з ним швидко ознайомитись під час заняття.

#### **СПИСОК ВИКОРИСТАНИХ ДЖЕРЕЛ**

- <span id="page-48-0"></span>1. Дорош М. С. Інтеграція систем управління проектами в систему організації на різних етапах розвитку / М.С. Дорош, А.В. Ребенок // Управління проектами та розвиток виробництва. – 2009. – № 4. – С. 21-28.
- 2. Кунда Н. Т. Сучасні засоби управління проектами / Н.Т. Кунда, Н.М. Крамарчук // Управління проектами, системний аналіз і логістика. Технічна серія. – 2012. – Вип. 9. – С. 89 – 94.
- 3. Тарасюк Г. М. Управління проектами: навч. посібн. з грифом МОНУ [для студ. вищ. навч. закл.] (4-евидання) / Г. М. Тарасюк. – К.: Каравела, 2012. – 320 с
- 4. Федорков Е. Ю., Гусейнов Д. Г. Особливості використання проектного підходу в управлінні підприємствами // Публічне управління: проблеми та перспективи: матеріали Міжнародної науково-практичної інтернетконференції, м. Харків, 25 жовтня 2019 року / Федорков Е. Ю., Гусейнов Д. Г.. – Харків: ТОВ «Константа», 2019. – С. 454–458.
- 5. Бушуев С. Д., Морозов В. В. Динамическое лидерство в управлении проектами [Текст] : Монография / С.Д.Бушуєв, В.В.Морозов. – К.: Украинская ассоциация управления проектами, 1999. – 312 с. – ISBN 966- 7040-20-8.
- 6. Вебб А. Управление проектом по созданию продуктовой инновации. Альдершот, Англия: Изд-во Гувер Паблишинг, 2000.
- 7. Інформаційно-пошукові системи. [Електронний ресурс] Режим доступу: http://esu.com.ua/
- 8. Інформаційно-пошукові системи. [Електронний ресурс] Режим доступу: https://sites.google.com/
- 9. Гото Келлі, Котлер Емілі. Веб-редизайн, 2-е видання. СПб. : «Символ-Плюс», 2006. С. 416.

- 10.Марко Беллиньясо. Розробка Web-додатків в середовищі ASP.NET 2.0: завдання - проєкт - рішення = ASP.NET 2.0 Website Programming: Problem - Design - Solution. М. : «Діалектика», 2007. С. 640
- 11.Оліщук Андрій Володимирович. Розробка Web-додатків на PHP 5. Професійна робота. М. : «Вільямс», 2006. С. 352.
- 12."What is Web Development? Definition from Techopedia". URL: https://www.techopedia.com/ (Дата звернення 07.04.2021).
- 13.Campbell, Jennifer (2017). Web Design: Introductory. Cengage Learning. p. 27.
- 14.Бойченко С.В., Іванченко О.В. Положення про дипломні роботи (проекти) випускників Національного авіаційного університету. – К.: НАУ, 2017. – 63 с.
- 15.ДСТУ ГОСТ 3008-95 «Документація. Звіти у сфері науки і техніки. Структура і правила оформлення.»
- 16.Роббинс Д. HTML5, CSS3 и JavaScript. Исчерпывающее руководство. / Д. Роббинс. – М.: Эксмо, 2014. – 211 с.
- 17.Джамса Крис. Эффективный самоучитель по креативному Web-дизайну. HTML, XHTML, CSS,JavaScript, PHP, ASP, ActiveX. Текст, графика, звук и анимация. Пер с англ./Крис Джамса, Конрад Кинг, Энди Андерсон - М.: ООО "ДиаСофтЮП", 2005.- 672 с.
- 18.Дженнифер Н. Роббинс. HTML5, CSS3 и JavaScript. Исчерпывающее руководство. – М.: Эксмо, 2014. – 528 с.
- 19.Стивен Шафер. HTML, XHTML и CSS. Библия пользователя, 5-е издание. М.: «Диалектика», 2010. – 656 с.
- 20.WebRTC. [Електронний ресурс] / WebRTC. –URL: https://webrtc.org
- 21.How WebRTC Is Revolutionizing Telephony [Електронний ресурс] / TrilogyLTE. –URL: http://blogs.trilogy-lte.com/post/77427158750/how-webrtcisrevolutionizing-telephony Дата звернення: 06.11.2020. 9. Тег [Електронний ресурс] htmlbook.ru. URL: http://htmlbook.ru/html/iframe

- 22.Chan, S., & Zhang, Y. (1997). EMS: An examination scheduling and management system. Expert Systems With Applications, 12(3), 311-321. doi: 10.1016/s0957- 4174(96)00102-9.
- 23.Dimopoulou, M., & Miliotis, P. (2001). Implementation of a university course and examination timetabling system. European Journal Of Operational Research, 130(1), 202-213. doi: 10.1016/s0377-2217(00)00052-7.
- 24.URL:https://www.coursera.org/.
- 25.URL: https://www.udemy.com/.
- 26.URL: https://www.freecodecamp.org/.
- 27.URL: https://edabit.com/.
- 28.Офіційний ресурс Discord [Електронний ресурс] 2021 https://support.discord.com/hc/en-us/categories/200404398
- 29.Зображення https://cdn.cnn.com/cnnnext/dam/assets/210127121411- discordapp-mobile-screen-share-super-169.jpg
- 30.Офіційний ресурс TeamSpeak [Електронний ресурс] 2021 https://www.teamspeak.com/en/features/overview/
- 31.Офіційний ресурс Google Meet [Електронний ресурс] 2021 https://workspace.google.com/intl/en/faq/
- 32.Офіційна документація IBM [Електронний ресурс] 2021 URL: https://www.ibm.com/docs/ro/aix/7.1?topic=protocols-transmissioncontrolprotocol
- 33.TCP 3-Way Handshake Process [Електронний ресурс] 2021 https://www.geeksforgeeks.org/tcp-3-way-handshake-process/
- 34.User datagram protocol (UDP) [Електронний ресурс] 2021 URL: https://www.imperva.com/learn/ddos/udp-user-datagram-protocol/
- 35.Офіційна документація Mozilla [Електронний ресурс] 2021 https://developer.mozilla.org/en-US/docs/Web/HTTP/Overview
- 36.Портал Khan Academy [Електронний ресурс] 2021 URL: https://www.khanacademy.org/computing/computers-andinternet/xcae6f4a7ff015e 7d:the-internet/xcae6f4a7ff015e7d:web-protocols/

- 37.Офіційна документація IETF [Електронний ресурс] 2021 URL: https://datatracker.ietf.org/doc/html/rfc6455#section-5.2
- 38.How Do Websockets Work? [Електронний ресурс] 20 URL: https://sookocheff.com/post/networking/how-do-websockets-work/
- 39.Електронний ресурс HTML [Електронний ресурс] 2021 https://html.spec.whatwg.org/multipage/web-sockets.html
- 40.Офіційна документація WebRTC [Електронний ресурс] 2021 URL: https://webrtc.org
- 41.Офіційна документація NodeJS [Електронний ресурс] 2021 URL: https://nodejs.org/en/docs/
- 42. Офіційна документація React [Електронний ресурс] 2021 https://reactjs.org/docs/getting-started.html
- 43.Single-page apps versus multi-page apps [Електронний ресурс] 2021 https://yalantis.com/blog/single-page-apps-vs-multiple-page-apps/
- 44.Офіційна документація Typescript [Електронний ресурс] 2021 URL: https://www.typescriptlang.org/docs/handbook/intro.html
- 45.Офіційний ресурс JetBrains [Електронний ресурс] 2021 https://blog.jetbrains.com/dotnet/2020/07/28/write-object-oriented-typescriptwell/
- 46.Офіційна документація Lighthouse [Електронний ресурс] 2021 https://developers.google.com/web/tools/lighthouse
- 47. Положення про дипломні роботи (проекти) випускників Національного авіаційного університету, НАУ, 2017, 63 с.